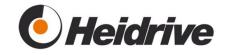

# EC-I EC Motor with Integrated 4-Q Controller

# **Operating Instructions**

Document version 1.04

Current drive firmware: EC-I: 1.20

Standard EC: 0.30

| File:     | 01-001-014-31-0a.doc | Page 1 of 77 |
|-----------|----------------------|--------------|
| Version:  | 1.04 of 04/2007      |              |
| Template: | Parameter list       |              |

# Operating instructions 01-001-014-31-0a

# EC-I Variable speed drive for EC motors

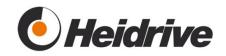

| 1            | GENERAL INFORMATION                            | 4  |
|--------------|------------------------------------------------|----|
| 1.1<br>1.2   | DOCUMENTS MODIFIED SCHEDULESAFETY INSTRUCTIONS | _  |
| 1.3          | DEFINITON OF QUALIFIED PERSONNEL               |    |
| 2            | GENERAL DRIVE SPECIFICATIONS                   | 8  |
| 2.1          | REFERECEND DOCUMENTS                           |    |
| 2.2          | STANDARDS AND DIRECTIVES                       |    |
| 2.3          | AMBIENT CONDITIONS                             |    |
| 2.4          | EMC                                            |    |
| 2.5          | CONNECTIONS, INTERFACES                        | 9  |
| 3            | PARAMETER LIST                                 | 14 |
| 3.1          | SYSTEM                                         | 14 |
| 3.2          | DRIVE DATA                                     |    |
| 3.3          | DRIVE MANAGER                                  |    |
| 3.4          | PROFILE POSITON MODE                           |    |
| 3.5<br>3.6   | PROFILE VELOCITY MODEPOSITION CONTROL FUNCTION |    |
| 3.7          | HOMING MODE                                    |    |
| 3.8          | VELOCITY MODE                                  |    |
| 3.9          | MANUAL MODE                                    |    |
| 3.10         | TORQUE PROFILE                                 |    |
| 3.11         | ENCODER                                        |    |
| 3.12<br>3.13 | CONTROLPOWER                                   |    |
| 3.14         | INPUT OUTPUT                                   |    |
| 3.15         | CAN OPEN                                       |    |
| 3.16         | MEMORY                                         | 62 |
| 4            | SPECIAL FUNCTIONS, SETTING HINTS               | 66 |
| 4.1          | USE OF HALL SENSORS                            | 66 |
| 4.2          | ADAPTIVE CONTROLLER TUNING                     |    |
| 4.3          | ACTIVE BRAKING                                 | 66 |
| 5            | PARAMETER TABLE                                | 68 |
| 6            | FAULT LIST                                     | 73 |

| File:     | 01-001-014-31-0a.doc | Page 2 of 77 |
|-----------|----------------------|--------------|
| Version:  | 1.04 of 04/2007      |              |
| Template: | Parameter list       |              |

# Operating instructions 01-001-014-31-0a

# EC-I Variable speed drive for EC motors

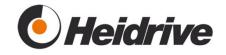

# **LIST OF FIGURES**

| Figure 1: Bloc diagram 12-001-014-01                               | 9  |
|--------------------------------------------------------------------|----|
| Figure 2: Bloc diagram 12-001-014-02                               | 10 |
| Figure 3: Connection of RS232 interface                            | 12 |
| Figure 4. Relationship between speed and torque constant           |    |
| Figure 5: Positioning procedure (control and status bits)          |    |
| Figure 6: Partitioning of the positioning window                   |    |
| Figure 7: Drive temperature curve as a function of time            |    |
| Figure 8: Braking example                                          |    |
| LIST OF TABLES                                                     |    |
| Table 1: Referenced documents                                      | 8  |
| Table 2: PIN configuration 17-pin Sub-D connector, power contacts  | 10 |
| Table 3: PIN configuration 17-pin Sub-D connector, signal contacts | 12 |
| Table 4: PIN configuration of 9-pin Sub-D connector at PC          | 12 |
| Table 5: PIN configuration of 5-pin M12 connector at PC            | 13 |

| File:     | 01-001-014-31-0a.doc | Page 3 of 77 |
|-----------|----------------------|--------------|
| Version:  | 1.04 of 04/2007      |              |
| Template: | Parameter list       |              |

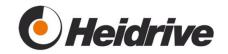

# 1 **General Information**

Thank you very much for purchasing this drive. Please be aware:

- The drive contains components that are susceptible to electrostatic discharge. Always obey the ESD handling instructions when handling electronic components!
  - 1. Carefully unpack the drive and check it for signs of damage. Should you find any signs of damage or deviations from the content description, please inform the delivery agent immediately.
  - 2. Read the operational instructions carefully and thoroughly. Ensure that all operators of the drive read these instructions carefully before putting the drive into operation.
  - 3. Store the operating instructions at a location easily accessible to all personnel.
  - 4. If, after reading these operating instructions, you have any remaining questions pertaining to installation, operation or maintenance, please contact our sales representatives with your queries:

#### **Heidrive GmbH**

Starenstraße 23 93309 Kelheim, GERMANY

Tel.: +49 (0)9441 707-0 Fax: +49 (0)9441 707-257 Email: info@heidrive.de

www.heidrive.de

| File:     | 01-001-014-31-0a.doc | Page 4 of 77 |
|-----------|----------------------|--------------|
| Version:  | 1.04 of 04/2007      |              |
| Template: | Parameter list       |              |

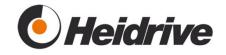

# 1.1 <u>Documents modified schedule</u>

| Version | Date       | Machining method /Modified section | Reviser |
|---------|------------|------------------------------------|---------|
| 1.04    | 24.04.2013 | Changed to Heidrive                | Perzl   |
|         |            |                                    |         |
|         |            |                                    |         |
|         |            |                                    |         |
|         |            |                                    |         |
|         |            |                                    |         |
|         |            |                                    |         |

| File:     | 01-001-014-31-0a.doc | Page 5 of 77 |
|-----------|----------------------|--------------|
| Version:  | 1.04 of 04/2007      |              |
| Template: | Parameter list       |              |

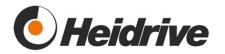

## 1.2 Safety Instructions

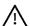

#### Danger

Indicates that death or severe personal injury will result if proper precautions are not taken.

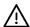

## Warning

Indicates that death or severe personal injury can result if proper precautions are not taken.

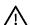

#### Caution

Indicates that minor personal injury can result if proper precautions are not taken.

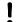

#### **Attention**

Indicates that property damage can result if proper precautions are not taken.

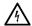

## **Danger Voltage**

Adverts special hazards of electrical voltage. Indicates that death, severe or minor personal injury, property damage can result if proper precautions are not taken.

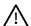

#### Warning

This drive operates with hazardous electrical voltages and is used as a drive for rotating mechanical components. Failure to obey these operating instructions may result in death, grievous bodily harm or consider- able damage to property.

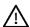

#### Warning

Only suitably qualified personnel are permitted to work with these devices. Personnel must be familiar with all warnings and measures given in these operating instructions pertaining to the setup and operation of this device. The safe and successful operation of this device depends largely on its correct and professional transportation, setup, operation and maintenance.

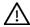

## Warning

The motor controller contains capacitors that may be charged with high voltages momentarily after being turned on. While working on the device, be careful not to contact any exposed energized components. It is only safe to contact the devices once the voltage has decreased below the dangerous potential. Therefore, you must ensure that the electrically live components

| File:     | 01-001-014-31-0a.doc | Page 6 of 77 |
|-----------|----------------------|--------------|
| Version:  | 1.04 of 04/2007      |              |
| Template: | Parameter list       |              |

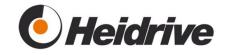

are not contacted. The device remains energized even when the motor is not moving. Only qualified personnel are permitted to connect, start up and perform troubleshooting on the device. These specially trained personnel must be fully familiar with the warnings and maintenance measures as described in these operating instructions.

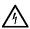

All connecting terminals and components may carry operating voltage. The circuit is not DC decoupled. Contacting the electronic components of the device during operation can cause electrical shocks. Lethal hazard!

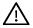

## <u>∠!</u>\ Warning

Never install the devices in rooms containing or exposed to electrically conductive dust, corrosive or inflammable gases, dampness, rain or excessive heat.

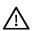

## ∠!\ Warning

The EC motor is not explosion proof!

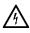

1t may only be operated at DC voltage. This voltage must correspond to the specifications given on the rating plate.

- Only technicians specially qualified by Heidrive are permitted to perform repairs.
- To ensure sufficient cooling, you must allow for free space above and below the drive for the cooling inlet and outlet. The ambient air temperature must not exceed 40 ℃.
- Avoid exposing the drive to excessive vibrations and/or jolting.
- The drive must be connected as given in the wiring schematic. Faulty connections may destroy the device.

# 1.3 Definition of qualified personnel

As pertains to these operating instructions and warnings on the device itself, qualified personnel are those responsible for setting up, assembling, commissioning and operating the device and who have suitable qualifications such as:

- a) Training and instruction and/or authorization in the activation/ deactivation, grounding and designation of electrical circuits and devices in compliance with pertinent safety standards.
- b) Received instruction or training in the care and use of safety equipment as stipulated by safety standards and directives.
- c) Received training in first aid.

| File:     | 01-001-014-31-0a.doc | Page 7 of 77 |
|-----------|----------------------|--------------|
| Version:  | 1.04 of 04/2007      |              |
| Template: | Parameter list       |              |

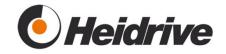

# **2 General Drive Specifications**

## 2.1 Referenced Documents

This current document makes reference to the following documents:

| Refer-<br>ence | Document title                                                                                                    |
|----------------|----------------------------------------------------------------------------------------------------|
|                | CiA Standard Proposal DSP-402, CANopen Device Profile for Drives and Motion Control, version 2.0, July 2002, CAN in Automation e.V. |

**Table 1: Referenced documents** 

# 2.2 Standards and Directives

The drive fulfills the following standards and directives:

Mech. loading

| 10Hz–500Hz, 20 cycles per axis, 3 axles, 50m/s², 0.075 mm         |
|-------------------------------------------------------------------|
| 2000 bumps per axis, 3 axes with half-sine bumps at 150m/s², 6ms² |

#### **EMC**

| Transient emissions                                  | EN61000-6-4 | A (industry) |
|------------------------------------------------------|-------------|--------------|
| Immunity to interference                             | EN61000-6-2 |              |
| Interference immunity against contact discharge      | EN61000-4-2 | ±4kV         |
| Interference immunity against air discharge          | EN61000-4-2 | ±8kV         |
| Immunity to electromagnetic interference fields      | EN61000-4-3 | 10V/m        |
| Power burst immunity test                            | EN61000-4-4 | ±2kV         |
| Signal burst immunity test                           | EN61000-4-4 | ±1kV         |
| Power surge test                                     | EN61000-4-5 | ±0.5kV       |
| Signal surge test                                    | EN61000-4-5 | ±1kV         |
| Immunity against electrically conducted interference | EN61000-4-6 | 10V, 80% AM  |
| Magnetic field                                       | EN61000-4-8 | 30A/m        |
| Overvoltage category                                 | VDE 0100    | 2            |

| File:     | 01-001-014-31-0a.doc | Page 8 of 77 |
|-----------|----------------------|--------------|
| Version:  | 1.04 of 04/2007      |              |
| Template: | Parameter list       |              |

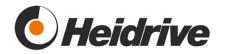

## 2.3 Ambient Conditions

| Ambient temperature of drive with integrated electronics | 0-40 C (not condensation) |
|----------------------------------------------------------|---------------------------|
| Storage temperature                                      | -40 C – +70 C             |
| Air humidity                                             | 15 – 85%                  |
| Enclosure type                                           | IP54                      |
| Installation level                                       | <1000m above sea level    |

## 2.4 EMC

The drive fulfills the stipulated EMC requirements without need for further measures. All cables must be shielded.

## 2.5 Connections, Interfaces

#### 2.5.1 Wiring Schematic

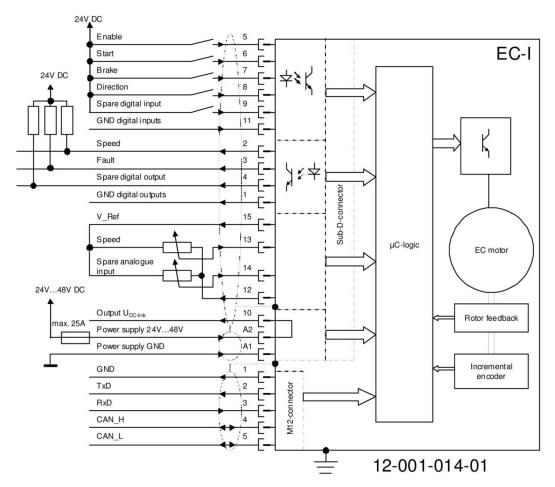

Figure 1: Bloc Diagramm 12-001-014-01

| File:     | 01-001-014-31-0a.doc | Page 9 of 77 |
|-----------|----------------------|--------------|
| Version:  | 1.04 of 04/2007      |              |
| Template: | Parameter list       |              |

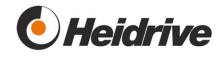

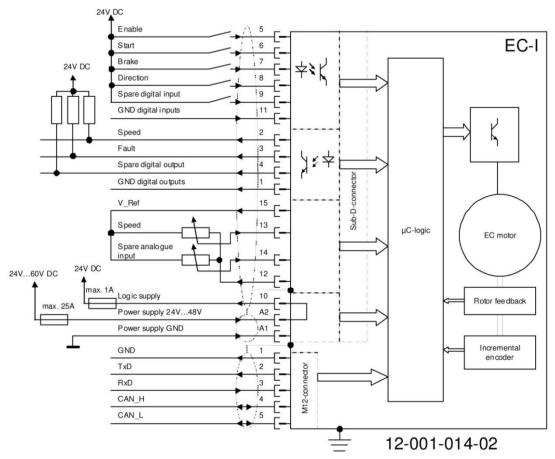

Figure 2: Bloc diagram 12-001-014-02

## 2.5.2 Electrical Ratings

| Power-supply voltage, 12-001-014-01 | 24V to 48V DC ±10% incl. ripple |
|-------------------------------------|---------------------------------|
| Power-supply voltage, 12-001-014-02 | 24V to 60V DC ±10% incl. ripple |
| Logic-supply voltage, 12-001-014-02 | 24V to 48V DC ±10% incl. ripple |
| Power frequency                     | DC, ripple 0-400Hz              |
| Output voltage EC motor             | 0–95% U <sub>zk</sub>           |
| Peak output current per phase in EC | ≤30A                            |
| motor                               |                                 |
| Continuous output current per phase | ≤15A                            |
| in EC motor                         |                                 |
| Output frequency of EC motor        | 0–133 Hz                        |
| Clock rate of EC motor              | 4–16 kHz (configurable)         |
|                                     |                                 |

## 2.5.3 Power Supply

| Pin | Abbreviated designation | Designation       |
|-----|-------------------------|-------------------|
| A1  | DC_GND                  | Power supply GND  |
| A2  | DC_PLUS                 | Power supply PLUS |

Table 2: PIN configuration 17-pin Sub-D connector, power contacts

| File:     | 01-001-014-31-0a.doc | Page 10 of 77 |
|-----------|----------------------|---------------|
| Version:  | 1.04 of 04/2007      |               |
| Template: | Parameter list       |               |

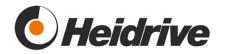

## 2.5.4 **Inputs**

| Name         | Туре      | Level inactiv | Level active | Input<br>current |
|--------------|-----------|---------------|--------------|------------------|
| Start        |           |               |              |                  |
| Brake        |           |               |              |                  |
| Direction of | Digital   | 0–6V          | 15V-24 V     | ≤1mA             |
| rotation     | optical   | DC            | DC           |                  |
| Controller   | isolation |               |              |                  |
| enable       |           |               |              |                  |
| Spare input  |           |               |              |                  |

| Name            | Туре     | Mini-<br>mum |        | Input<br>current |
|-----------------|----------|--------------|--------|------------------|
| Set point speed | Analogue | 0V DC        | 10V DC | ≤1mA             |
| Spare           |          |              |        |                  |

All analogue inputs are captured by the processor's internal AD converter at a resolution of 10 bits.

## 2.5.5 Over temperature

One internal digital input (not electrically isolated) is dedicated for an isolated temperature switch that opens when coil temperature exceeds permissible limit.

#### 2.5.6 Outputs

External pull-up resistor required, supply voltage  $(U_{pu})$  of resistor  $\leq U_{DC link}$ .

| Name                          | Туре          | Level inactive                      | Level active | Output<br>current |
|-------------------------------|---------------|-------------------------------------|--------------|-------------------|
| Speed                         | Digital, open | U <sub>pu</sub> U <sub>pu</sub> -5V | <1V DC       | ≤20mA             |
| Fault                         | collector,    |                                     |              |                   |
| Spare digital                 | optically     |                                     |              |                   |
| output                        | isolated      |                                     |              |                   |
| U <sub>DC link</sub> (12-001- | Supply        |                                     | $U_{DClink}$ | ≤100mA            |
| 014-01)                       | Voltage       |                                     |              |                   |
| V_ref                         | Reference     |                                     | 10V DC       | ≤10mA             |
|                               | voltage       |                                     |              |                   |

| File:     | 01-001-014-31-0a.doc | Page 11 of 77 |
|-----------|----------------------|---------------|
| Version:  | 1.04 of 04/2007      |               |
| Template: | Parameter list       |               |

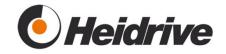

| Pin | Abbreviation | Designation                           |
|-----|--------------|---------------------------------------|
| 1   | GND OUT      | Common ground outputs                 |
| 2   | RPM OUT      | Speed output                          |
| 3   | ERR_OUT      | Fault output                          |
| 4   | RES3_OUT     | Spare digital output                  |
| 5   | Enable       | Input for controller enable           |
| 6   | START        | Input for motor start                 |
| 7   | BRAKE        | Input for motor brake                 |
| 8   | LR_IN        | Input for direction of rotation       |
| 9   | RES1_IN      | Spare digital input                   |
| 10  | $U_{ZK}$     | U <sub>ZK</sub> output                |
| 10  |              | Logic-supply input 24V, 12-001-014-02 |
| 11  | DIGIN_GND    | Common ground digital inputs          |
| 12  | ANIN_GND     | Common ground analogue inputs         |
| 13  | RPM_W        | Speed set point                       |
| 14  | RES2_IN      | Spare analogue input                  |
| 15  | V_ref        | Analogue 10V output                   |

Table 3: PIN configuration 17-pin Sub-D connector, signal contacts

#### 2.5.7 Interfaces

The two available interfaces (CANopen and RS232) are connected to the drive using a common M12 plug. Both interfaces can be used simultaneously and both interfaces have the same priority.

#### 2.5.7.1 RS232

This interface uses standard RS232 levels and only serves as a connection to the Heidrive Application Tool, a "WIN 98/NT/XP" program that allows software updates as well as configuration. Only RxD, TxD and GND are used.

The RS232 interface is not bus-capable, i.e., only one drive can be connected at a time to the PC.

The interface is not electrically isolated.

| Pin | Abbreviated designation | Designation   |
|-----|-------------------------|---------------|
| 2   | TxD                     | Transmit data |
| 3   | RxD                     | Receive data  |
| 5   | GND                     | Ground        |

Table 4: PIN configuration of 9-pin Subconnector at PC

| File:     | 01-001-014-31-0a.doc | Page 12 of 77 |
|-----------|----------------------|---------------|
| Version:  | 1.04 of 04/2007      |               |
| Template: | Parameter list       |               |

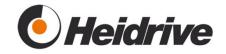

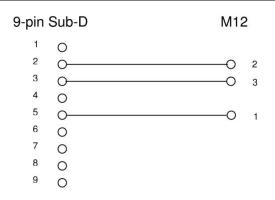

Figure 3: Connection of RS232 interface

#### 2.5.7.2 Field Bus

An integrated CAN interface operating with CANopen protocol is used as a field bus. Physically, this corresponds to an ISO 11898 interface without electrical isolation. A MCP2551 module is used as a transceiver.

| Baudrate     | Permissible cable lengths |
|--------------|---------------------------|
| For 1MBaud   | ≤25m                      |
| For 500kBaud | ≤100m                     |
| For 100kBaud | ≤600m                     |
| For 10kBaud  | ≤5000m                    |

These use 5 pin CAN field bus connectors.

|                      | Dominant     | Recessive     |
|----------------------|--------------|---------------|
| Sender               |              |               |
| CAN_H voltage        | 2.75V – 4.5V | 2.0V - 3.0V   |
| CAN_L voltage        | 0.5V - 2.25V | 2.0V - 3.0V   |
| Differential level   | 1.5V – 3V    | -0.5V - 0.05V |
| Output current CAN_H | ≥-40mA       |               |
| Output current CAN_L | ≤40mA        |               |
| Receiver             |              |               |
| Differential level   | 0.9V - 5V    | -1V – 0.5V    |
| Hysteresis           | ≤200m        | V             |

| Pin | Abbreviated designation | Designation                     |
|-----|-------------------------|---------------------------------|
| 1   | CAN_SHLD                | Shield for CAN cable, RS232 GND |
| 2   | TxD                     | Transmit data                   |
| 3   | RxD                     | Receive data                    |
| 4   | CAN_H                   | Data line, dominant high        |
| 5   | CAN_L                   | Data line, dominant low         |

Table 5: PIN configuration of 5-pin M12 connector at PC

The bus connection must be terminated.

| File:     | 01-001-014-31-0a.doc | Page 13 of 77 |
|-----------|----------------------|---------------|
| Version:  | 1.04 of 04/2007      |               |
| Template: | Parameter list       |               |

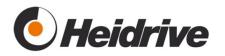

# 3 Parameter List

## 3.1 System

## 3.1.1 Function

The System module processes general system functions.

## 3.1.2 Parameter List

#### **3.1.2.1 SYS Version**

| ID | Index | CAN ID | CAN<br>index | Definition        |
|----|-------|--------|--------------|-------------------|
| 1  | 0     | 100A   | 0            | Software version  |
|    |       | 2002   | 0            |                   |
|    |       | 2003   | 0            |                   |
| 1  | 1     |        |              | Parameter version |
| 1  | 2     |        |              | Telegram version  |
| 1  | 3     |        |              | CANopen version   |

The current version numbers are given

#### 3.1.2.2 SYS Build Date

| ID | Index | CAN ID | CAN<br>index | Definition |
|----|-------|--------|--------------|------------|
| 2  |       |        |              | Date       |

Creation date of system software

## 3.1.2.3 SYS Cycle Times

| ID | Index | CAN<br>ID | CAN<br>index | Definition                                                         |
|----|-------|-----------|--------------|--------------------------------------------------------------------|
| 3  | 0     |           |              | PWM frequency (4kHz to 32kHz)                                      |
| 3  | 1     |           |              | Frequency of current controller (1kHz to 16kHz)                    |
| 3  | 2     |           |              | Frequency of speed and position controller (0.1, 0.5, 1 and 2 kHz) |

You can set the sampling times of the modules. The settings are made in steps of 4, 8, 16, 32 kHz. Changes may only be made when the drive is shut down.

#### Obey the following:

PWM frequency ≥ current controller frequency ≥ position controller frequency

| File:     | 01-001-014-31-0a.doc | Page 14 of 77 |
|-----------|----------------------|---------------|
| Version:  | 1.04 of 04/2007      |               |
| Template: | Parameter list       |               |

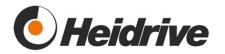

# 3.1.2.4 SYS Storage

| ID | Index | CAN<br>ID | CAN<br>index | Definition          |
|----|-------|-----------|--------------|---------------------|
| 4  | 0-3   |           |              | Memory cell address |

Each memory cell in the address range of the processor can be evaluated.

The output format can be set by entering the following values:

| Value | Description      |
|-------|------------------|
| -4    | 32 bits signed   |
| -2    | 16 bits signed   |
| -1    | 8 bits signed    |
| 1     | 8 bits unsigned  |
| 2     | 16 bits unsigned |
| 4     | 32 bits unsigned |

## **3.1.2.5 SYS Key Word**

| ID | Index | CAN<br>ID | CAN<br>index | Definition |
|----|-------|-----------|--------------|------------|
| 5  |       |           |              |            |

| Value    | Description                   |
|----------|-------------------------------|
| 91196599 | Test mode 0                   |
| 32168421 | Test mode 1                   |
| 9441707  | User password                 |
|          | Manufacturer password level 1 |
|          | Manufacturer password level 2 |

The drive offers various test modes. To activate these, you must enter the corresponding value in the Key Word parameter.

The key word is referenced at the appropriate locations.

#### 3.1.2.6 SYS Load

| ID | Index | CAN<br>ID | CAN<br>index | Definition        |
|----|-------|-----------|--------------|-------------------|
| 6  | 0     |           |              | System stack      |
| 6  | 1     |           |              | User stack        |
| 6  | 2     |           |              | Process signals   |
| 6  | 3     |           |              | Memory allocation |

Display of actual system load. A value of 100% corresponds to maximum load.

| File:     | 01-001-014-31-0a.doc | Page 15 of 77 |
|-----------|----------------------|---------------|
| Version:  | 1.04 of 04/2007      |               |
| Template: | Parameter list       |               |

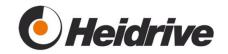

#### 3.1.2.7 SYS Last Reset

| ID | Index | CAN<br>ID | CAN<br>index | Definition    |
|----|-------|-----------|--------------|---------------|
| 7  |       |           |              | Type of reset |

| Bit | Value  | Definition                                                 |
|-----|--------|------------------------------------------------------------|
| 0   | 0x01   | Watchdog reset                                             |
| 1   | 0x02   | Software reset                                             |
|     |        | - Can be initiated by update.                              |
|     |        | - Can be initiated by writing this parameter               |
|     |        | (password required)                                        |
| 2   | 0x04   | Hardware reset after turning on voltage                    |
| 3   | 0x08   |                                                            |
| 4   | 0x10   | Update has initiated reset. This bit is also set to bit 1. |
| 8   | 0x100  | Due to CPU stepping, 2 Flash wait states have              |
|     | 0.00   | been programmed (< BA)                                     |
| 12  | 0x1000 | This bit is set when the parameter is written.             |
|     |        | This allows you to check whether a reset has               |
|     |        | occurred.                                                  |

The parameter displays the cause of the last reset.

Writing the value 0xaffe to the parameter initiates a reset. As an additional security feature, test mode 1 also has to be set in the SYS Key Word parameter.

#### 3.1.2.8 SYS Ser. Baudrate

| ID | Index | CAN<br>ID | CAN<br>index | Definition |
|----|-------|-----------|--------------|------------|
| 8  |       |           |              | Baudrate   |

This is where you set the baudrate for communication with the <u>Heidrive Application Tool</u> (HAT). After changing the baudrate, the drive responds at the previous baudrate and switches to the next value. Finally, the baudrate has to be changed by HAT.

For standard applications, the baudrate is set to 115,200 baud.

If the baudrate is changed in HAT, the baudrate of the drive is automatically changed, too. Both components can communicate with each other immediately.

| File:     | 01-001-014-31-0a.doc | Page 16 of 77 |
|-----------|----------------------|---------------|
| Version:  | 1.04 of 04/2007      |               |
| Template: | Parameter list       |               |

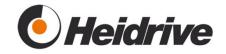

#### 3.1.2.9 SYS Name

| ID | Index | CAN<br>ID | CAN<br>index | Definition    |
|----|-------|-----------|--------------|---------------|
| 9  |       |           |              | Software name |

## 3.2 Drive data

This module returns the manufacturer's data for the drive.

## 3.2.1 Function

The drive manufacturer specifies this data for the motor. This data is stored in ROM.

## 3.2.2 Parameter List

#### 3.2.2.1 DDA Device Name

| ID | Index | CAN<br>ID | CAN<br>index | Definition            |
|----|-------|-----------|--------------|-----------------------|
| 20 |       | 1008      | 0            | Product name of drive |

#### 3.2.2.2 DDA Serial No. Electronic

| ID | Index | CAN<br>ID | CAN<br>index | Definition                         |
|----|-------|-----------|--------------|------------------------------------|
| 21 |       | 2100      | 0            | Serial number of drive electronics |

## 3.2.2.3 DDA Serial No. Drive

| ID | Index | CAN<br>ID | CAN<br>index | Definition             |
|----|-------|-----------|--------------|------------------------|
| 22 |       | 1018      | 4            | Serial number of motor |

#### 3.2.2.4 DDA Product Code

| ID | Index | CAN<br>ID | CAN<br>index | Definition           |
|----|-------|-----------|--------------|----------------------|
| 23 |       | 1018      | 2            | Motor product number |

#### 3.2.2.5 DDA Drive HW Version

| ID | In | ndex | CAN<br>ID | CAN<br>index | Definition                           |
|----|----|------|-----------|--------------|--------------------------------------|
| 24 |    |      | 1009      | 0            | Version number of drive electronics, |
|    |    |      | 2000      | 0            | 12-001-014-02 > 2.00                 |

| File:     | 01-001-014-31-0a.doc | Page 17 of 77 |
|-----------|----------------------|---------------|
| Version:  | 1.04 of 04/2007      |               |
| Template: | Parameter list       |               |

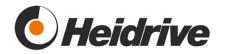

## 3.2.2.6 DDA Motor HW Version

| ID | Index | CAN<br>ID | CAN<br>index | Definition              |
|----|-------|-----------|--------------|-------------------------|
| 25 |       | 2001      | 0            | Version number of motor |

## 3.2.2.7 DDA Nominal Speed

| ID | Index | CAN<br>ID | CAN<br>index | Definition    |
|----|-------|-----------|--------------|---------------|
| 26 |       | 6410      | 1            | Nominal speed |

# 3.2.2.8 DDA Nominal Voltage

| ID | Index | CAN<br>ID | CAN<br>index | Definition      |
|----|-------|-----------|--------------|-----------------|
| 27 |       | 6410      | 2            | Nominal voltage |

#### 3.2.2.9 DDA Nom. Motor Current

|   | ID | Index | CAN<br>ID | CAN<br>index | Definition      |
|---|----|-------|-----------|--------------|-----------------|
| Ī | 28 |       | 6075      | 0            | Nominal current |
|   |    |       | 6410      | 3            |                 |

## 3.2.2.10 DDA Max Motor Current

| ID | Index | CAN<br>ID | CAN<br>index | Definition                        |
|----|-------|-----------|--------------|-----------------------------------|
| 29 |       | 6410      | 4            | Maximum permissible motor current |

#### 3.2.2.11 DDA Max Drive Current

| ID | Index | CAN<br>ID | CAN<br>index | Definition                        |
|----|-------|-----------|--------------|-----------------------------------|
| 30 |       | 6510      | 1            | Maximum permissible drive current |

# 3.2.2.12 DDA Nominal Torque

| ID | Index | CAN<br>ID | CAN<br>index | Definition     |
|----|-------|-----------|--------------|----------------|
| 31 |       | 6076      | 0            | Nominal torque |

| File:     | 01-001-014-31-0a.doc | Page 18 of 77 |
|-----------|----------------------|---------------|
| Version:  | 1.04 of 04/2007      |               |
| Template: | Parameter list       |               |

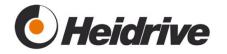

## 3.2.2.13 DDA Min/Max Voltage

| ID | Index | CAN<br>ID | CAN<br>index | Definition                           |
|----|-------|-----------|--------------|--------------------------------------|
| 32 | 0     | 6410      | 6            | Minimum voltage U <sub>DC_link</sub> |
| 32 | 1     | 6410      | 7            | Maximum voltage U <sub>DC_link</sub> |
| 32 | 2     | 6410      | 8            | Maximum voltage logic-supply         |
| 32 | 4     | 6410      | 9            | Maximum voltage logic-supply         |

Specification of minimum and maximum supply voltage. If the supply voltage goes beyond these limits, a fault is issued.

The minimum voltage must not exceed the nominal voltage for the DDA Nominal Voltage parameter.

The maximum voltage must not be smaller than the nominal voltage for the DDA Nominal Voltage parameter.

If both values are set to the nominal voltage, this effectively disables monitoring of the DC link voltage.

## 3.2.2.14 DDA Motor Calibration Date (String)

| ID | Index | CAN<br>ID | CAN<br>index | Definition             |
|----|-------|-----------|--------------|------------------------|
| 33 |       |           |              | Motor calibration date |

This is the motor calibration date as a string parameter.

Your Heidrive Application Tool can write the parameter automatically under "Tools => motor calibration data". The value is transferred simultaneously to parameter 34.

#### 3.2.2.15 DDA Motor Calibration Date (TIME\_OF\_DAY)

| ID | Index | CAN<br>ID | CAN<br>index | Definition                                        |
|----|-------|-----------|--------------|---------------------------------------------------|
| 34 | 0     | 6406      | 0            | Motor calibration date, time in ms after midnight |
| 34 | 1     | 6406      | 0            | Motor calibration date, days since 1/1/1984       |

Motor calibration date in CAN format TIME\_OF\_DAY.

#### 3.2.2.16 DDA Torque Constant

| ID | Index | CAN<br>ID | CAN<br>index | Definition               |
|----|-------|-----------|--------------|--------------------------|
| 35 |       | 6410      | 5            | Torque constant of motor |

Specifies the torque constant of the motor. This value is given in Ncm/A.

| File:     | 01-001-014-31-0a.doc | Page 19 of 77 |
|-----------|----------------------|---------------|
| Version:  | 1.04 of 04/2007      |               |
| Template: | Parameter list       |               |

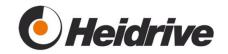

## 3.2.2.17 DDA Loss Speed

| ID | Index | CAN<br>ID | CAN<br>index | Definition            |
|----|-------|-----------|--------------|-----------------------|
| 36 | 0     |           |              | Speed losses in motor |
| 36 | 1     |           |              | Speed losses in motor |
| 36 | 2     |           |              | Speed losses in motor |
| 36 | 3     |           |              | Speed losses in motor |
| 36 | 4     |           |              | Speed losses in motor |
| 36 | 5     |           |              | Speed losses in motor |

Together with the DDA Loss Current parameter, this specifies the motor loss characteristic curve. Depending on the speed, the torque controller calculates the loss current according to the configured characteristic curve. Since this current is not used for generating torque, the motor current is increased by this value. This compensates for motor losses.

Together, the two motor loss parameters form a table that can be used to configure the motor losses as a function of speed. Linear interpolation is applied between table values. It is important to enter increasing speed values starting from index 0. Once a decreasing or constant speed value is detected, the table is no longer evaluated and the last current value is used from that point on. To deactivate loss compensation, only index 0 of the speed value has to be set to 5000 rpm and the current in index 0 has to be set to 0 A.

Motor loss values in braking condition are stored in parameter DDA Loss Current Brake. Negative values reduce the target value the represent the conditions of braking.

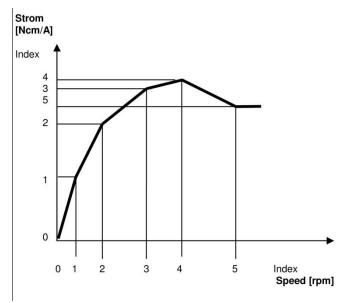

Figure 4. Relationship between speed and torque constant

| File:     | 01-001-014-31-0a.doc | Page 20 of 77 |
|-----------|----------------------|---------------|
| Version:  | 1.04 of 04/2007      |               |
| Template: | Parameter list       |               |

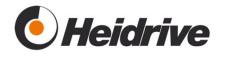

As shown in figure 4, the values above the limit speed are constantly continued. For speeds lower than the one in index 0, the current from index 0 is used.

The curve shown in figure 4 can also be generated by slowly speeding up the motor without an acceleration torque.

#### 3.2.2.18 DDA Loss Current

| ID | Index | CAN<br>ID | CAN<br>index | Definition           |
|----|-------|-----------|--------------|----------------------|
| 37 | 0     |           |              | Motor current losses |
| 37 | 1     |           |              | Motor current losses |
| 37 | 2     |           |              | Motor current losses |
| 37 | 3     |           |              | Motor current losses |
| 37 | 4     |           |              | Motor current losses |
| 37 | 5     |           |              | Motor current losses |

Together with the DDA Loss Speed parameter, this specifies the motor loss characteristic curve. For more information, refer to the Data Loss Speed parameter.

## 3.3 Drive Manager

# 3.3.1 Function

The "Device Control" functionality of the DSP402 [1] is used. For more details, refer to the documentation of this component.

The finite state machine has the following states:

| No. | State                  | Description                                        |
|-----|------------------------|----------------------------------------------------|
| 0   | Not Ready To Switch On | Initialization                                     |
| 1   | Switch On Disabled     | Not enabled and cannot be swit-<br>ched on         |
| 2   | Ready To Switch On     | Enabled and can be switched on                     |
| 3   | Switched On            | Switched on but set points are not being processed |
| 4   | Operation              | Switched on and set points are being processed     |
| 5   | Quick Stop             | Switched on and fast stop                          |
| 6   | Fault Reaction         | Fault is being processed                           |
| 7   | Fault                  | Fault has occurred                                 |

| File:     | 01-001-014-31-0a.doc | Page 21 of 77 |
|-----------|----------------------|---------------|
| Version:  | 1.04 of 04/2007      |               |
| Template: | Parameter list       |               |

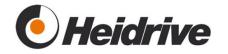

## 3.3.2 Parameter List

#### 3.3.2.1 DRV Control Word

| ID | Index | CAN<br>ID | CAN<br>index | Definition   |
|----|-------|-----------|--------------|--------------|
| 50 |       | 6040      | 0            | Control Word |

|    |    |    |    |    |    |   |      | В              |       |           |       |                          |               |                   |              |
|----|----|----|----|----|----|---|------|----------------|-------|-----------|-------|--------------------------|---------------|-------------------|--------------|
| 15 | 14 | 13 | 12 | 11 | 10 | 9 | 8    | 7              | 6     | 5         | 4     | 3                        | 2             | 1                 | 0            |
|    |    |    |    |    |    |   | Stop | Fault<br>Reset | Depen | ds on pro | ofile | Enable<br>Opera-<br>tion | Quick<br>Stop | Enable<br>Voltage | Switch<br>On |

The Control Word is a essential parameter for controlling the drive. Its function is described in DSP402 [1].

Using sequence 0x06, 0x07, 0x0f, the drive can be set from the "Switch On Disabled (1)" state to the "Operation Enable (4)" state. Depending on the operating mode it may be necessary to set additional bits in the control word.

Using the 0x80 commend, you can convert the drive from fault status (7) to the "Switch On Disabled (1)" status. This fault reset is also used when the drive is not switched on (state 1 and 2). Using this command, all warnings are deleted.

The Quick Stop bit must be set to normal mode. If it is deleted but the Bit Enable Voltage bit remains set, the Quick Stop function of the selected profile (operating mode) will be enabled. In general, a stop is executed, the drive is set automatically to state 1 (Switch On Disabled) and the drive is shut down.

The input into the control word is only effective when it differs from the current value. For instance, two successive fault resets will thus have no effect.

In "Manual Mode", this parameter is written internally and therefore cannot be changed.

| File:     | 01-001-014-31-0a.doc | Page 22 of 77 |
|-----------|----------------------|---------------|
| Version:  | 1.04 of 04/2007      |               |
| Template: | Parameter list       |               |

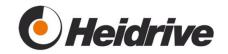

## 3.3.2.2 DRV Status Word

| ID | Index | CAN<br>ID | CAN<br>index | Definition  |
|----|-------|-----------|--------------|-------------|
| 51 |       | 6041      | 0            | Status Word |

Defines the status bits according to DSP402 [1] specification.

| Bit | Definition                | Explanation                                                                                           |
|-----|---------------------------|----------------------------------------------------------------------------------------------------|
| 0   | READY-TO-SWITCH-<br>ON    | 1: Drive is switched on or enabled                                                                    |
| 1   | SWITCHED-ON               | 1: Drive is switched on. Drive functions are still blocked                                            |
| 2   | OPERATION-ENABLED         | 1: Drive is switched on. Drive functions are enabled. Normal operating mode                           |
| 3   | FAULT                     | 1: Drive is in fault status.                                                                          |
| 4   | VOLTAGE-ENABLED           | 1: Drive is energized independently of drive status                                                   |
| 5   | QUICK-STOP                | 0: Fast stop is being executed                                                                        |
| 6   | SWITCH-ON-DISABLED        | 1: Drive is in disabled state                                                                         |
| 7   | WARNING                   | 1: Drive issues warnings that do not cause faults                                                     |
| 8   |                           | Manufacturer-specific bit is used in profiles                                                         |
| 9   | REMOTE                    | 0: Drive is in Manual Mode (-1),<br>Control Word, VEL Target and<br>VEL Polarity cannot be<br>changed |
| 10  | TARGET-REACHED            | 1: Profile-specific display so that target value is reached                                           |
| 11  | INTERNAL-LIMIT-<br>ACTIVE | 1: Position value limits have been reached                                                            |
| 12  |                           | Profile-specific bit                                                                                  |
| 13  |                           | Profile-specific bit                                                                                  |
| 14  |                           | Manufacturer-specific bit is used in profiles                                                         |
| 15  |                           | Manufacturer-specific bit is used in profiles                                                         |

| File:     | 01-001-014-31-0a.doc | Page 23 of 77 |
|-----------|----------------------|---------------|
| Version:  | 1.04 of 04/2007      |               |
| Template: | Parameter list       |               |

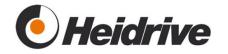

#### 3.3.2.3 DRV Command

| ID | Index | CAN<br>ID | CAN<br>index | Definition      |
|----|-------|-----------|--------------|-----------------|
| 52 |       |           |              | Current command |

This parameter specifies the current command. It is generated from the control word.

| Value | Command           | Description |
|-------|-------------------|-------------|
| 0     | Shutdown          |             |
| 1     | Switch On         |             |
| 2     | Disable Voltage   |             |
| 3     | Quick Stop        |             |
| 4     | Disable Operation |             |
| 5     | Enable Operation  |             |
| 6     | Fault Reset       |             |

#### 3.3.2.4 DRV State

| ID | Index | CAN<br>ID | CAN<br>index | Definition    |
|----|-------|-----------|--------------|---------------|
| 53 |       |           |              | Current state |

This parameter returns the current state in the state machine. See table in section 3.3.1 Function.

#### 3.3.2.5 DRV Error Stack

| ID | Index | CAN<br>ID | CAN<br>index | Definition   |
|----|-------|-----------|--------------|--------------|
| 54 | 0-4   | 1003      | 1-5          | Fault memory |
| 54 | 5-9   |           |              | Fault memory |

Fault memory of drive. As many as 10 faults are stored. The most current fault appears in index 0.

If the drive is in a fault state, the list is deleted by a reset in parameter DRV Control Word. The fault list can also be deleted by writing a value of 0 to index 0.

For more information on the various faults, see the "Fault List" in section 6.

| File:     | 01-001-014-31-0a.doc | Page 24 of 77 |
|-----------|----------------------|---------------|
| Version:  | 1.04 of 04/2007      |               |
| Template: | Parameter list       |               |

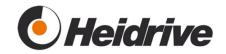

## 3.3.2.6 DRV Mode Selector

| ID | Index | CAN<br>ID | CAN<br>index | Definition                  |
|----|-------|-----------|--------------|-----------------------------|
| 55 |       | 6060      | 0            | Selection of operating mode |

Using this parameter, you can select the operating mode of the drive. If this selection is permissible, the required value appears in the DRV Mode Display parameter.

It is not possible to freely change the operating mode after the drive has been released. The Positioning and Homing operating modes can only be selected when the Switch On state is disabled for the drive.

| Value | Operating mode             | Description                    |
|-------|----------------------------|--------------------------------|
| -3    | PWM Mode                   | Simply a default value for PWM |
| -2    | Manufacturer Position Mode | Positioning                    |
| -1    | Manual Mode                |                                |
| 1     | Profile Position<br>Mode   | Positioning                    |
| 2     | Velocity Mode              | Speed controlling              |
| 3     | Profile Velocity<br>Mode   | Speed controlling              |
| 4     | Torque Profile<br>Mode     | Torque controller              |
| 6     | Homing                     | Referencing                    |

The operating modes are described in more detail for the modules and in DSP402 [1].

## 3.3.2.7 DRV Mode Display

|   | ID | Index | CAN<br>ID | CAN<br>index | Definition                         |
|---|----|-------|-----------|--------------|------------------------------------|
| 5 | 6  |       | 6061      | 0            | Display of selected operating mode |

#### 3.3.2.8 DRV Polarity

| ID | Index | CAN<br>ID | CAN<br>index | Definition                                                    |
|----|-------|-----------|--------------|---------------------------------------------------------------|
| 57 |       | 607E      | 0            | Setting for installation direction and/or set point direction |

| File:     | 01-001-014-31-0a.doc | Page 25 of 77 |
|-----------|----------------------|---------------|
| Version:  | 1.04 of 04/2007      |               |
| Template: | Parameter list       |               |

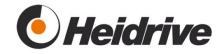

| Value | Definition                                                  |  |  |  |
|-------|-------------------------------------------------------------|--|--|--|
| 0     | Positive set points cause motor to rotate clockwise         |  |  |  |
| 1     | Positive set points cause motor to rotate counter clockwise |  |  |  |

This setting may be required for certain types of gearboxes or other mechanisms connected to the drive unit. This is a preset value that cannot be changed during operation.

## 3.3.2.9 DRV Manu. Status Register

| ID | Index | CAN<br>ID | CAN<br>index | Definition                   |
|----|-------|-----------|--------------|------------------------------|
| 58 |       | 1002      | 0            | Operating and fault messages |

There are three message types:

Info: Only for information and without effect on motor function

Fault: Drive fault, motor is switched off and remains off until fault status is

reset.

Fatal: Hardware fault. If this fault occurs frequently, the drive must be

replaced.

| File:     | 01-001-014-31-0a.doc | Page 26 of 77 |
|-----------|----------------------|---------------|
| Version:  | 1.04 of 04/2007      |               |
| Template: | Parameter list       |               |

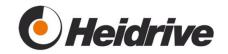

| Bit | Value      | Definition                                                                                                    | Туре  |
|-----|------------|----------------------------------------------------------------------------------------------------|-------|
| 0   | 0x00000001 |                                                                                                    |       |
| 1   | 0x00000002 |                                                                                                    |       |
| 2   | 0x00000004 |                                                                                                    |       |
| 3   | 0x00000008 |                                                                                                    |       |
| 4   | 0x00000010 |                                                                                                    |       |
| 5   | 0x00000020 | Under voltage, power failure has occurred at HW input Input voltage was below 12 volts Drive is switched off, log book is stored                                      | Fault |
| 6   | 0x00000040 | Over voltage (current analogue value)                                                                                                    | Fault |
| 7   | 0x00000080 | Under voltage (current analogue value)                                                                                                    | Fault |
| 8   | 0x00000100 |                                                                                                    |       |
| 9   | 0x00000200 | Watchdog has initiated the last reset                                                                                                    | Fatal |
| 10  | 0x00000400 | Class B Hardware Trap                                                                                                    | Fatal |
| 11  | 0x00000800 | Class A Hardware Trap                                                                                                    | Fatal |
| 12  | 0x00001000 |                                                                                                    |       |
| 13  | 0x00002000 | EEPROM CRC Fault                                                                                                    | Fatal |
| 14  | 0x00004000 | ROM Code CRC Fault                                                                                                    | Fatal |
| 15  | 0x00008000 |                                                                                                    |       |
| 16  | 0x00010000 |                                                                                                    |       |
| 17  | 0x00020000 |                                                                                                    |       |
| 18  | 0x00040000 |                                                                                                    |       |
| 19  | 0x00080000 | Drive is running at current or voltage limits, see parameters POW Current Max Mot/Gen and POW Max Duty Cycle Mot/Gen                                                  | Info  |
| 20  | 0x00100000 | Fault detected by I <sup>2</sup> t monitoring                                                                                                    | Fault |
| 21  | 0x00200000 | Current is larger than nominal current (momentary value)                                                                                                    | Info  |
| 22  | 0x00400000 | Fault due to excessive temperature in electronics                                                                                                    | Fault |
| 23  | 0x00800000 |                                                                                                    |       |
| 24  | 0x01000000 | Drive has been referenced                                                                                                    | Info  |
| 25  | 0x02000000 | Approach target position                                                                                                    | Info  |
| 26  | 0x04000000 | Motor turning, see parameter ENC<br>Stagnation Limit                                                                                                    | Info  |
| 27  | 0x08000000 | Motor is enabled, voltage applied to motor connecting terminals                                                                                                    | Info  |
| 28  | 0x10000000 | Hardware input for controller enable has turned off drive                                                                                                    | Fault |
| 29  | 0x20000000 |                                                                                                    |       |
| 30  | 0x40000000 | Drive has issued warning in DRV Error<br>Stack parameter. Warnings do not have<br>a direct effect on the drive operation                                              | Info  |
| 31  | 0x80000000 | Drive has issued a fault in parameter DRV Error Stack. If the drive is in a fault state, the fault can be reset using the reset command in the DRV Command parameter. | Fault |

| File:     | 01-001-014-31-0a.doc | Page 27 of 77 |
|-----------|----------------------|---------------|
| Version:  | 1.04 of 04/2007      |               |
| Template: | Parameter list       |               |

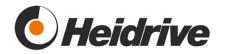

#### 3.3.2.10 DRV Status LEDs

| ID | Index | CAN<br>ID | CAN<br>index | Definition         |
|----|-------|-----------|--------------|--------------------|
| 59 |       |           |              | LED display in HAT |

| Bit | Colour | Definition                                                                                                    |  |
|-----|--------|----------------------------------------------------------------------------------------------------|--|
| 0   | Yellow | A fault has been issued in the DRV Error Stack parameter.                                                                                                    |  |
| 1   | Red    | <ul> <li>The drive is operating at its set limits.</li> <li>The set point for current is equivalent to the maximum value in the POW Current Max Mot/Gen parameter.</li> <li>The transistors are being driven at their set limits (POW Duty Cycle)</li> <li>DC link voltage is too large (POW Brake Voltage).</li> <li>This message is stored for 2 seconds.</li> </ul> |  |
| 2   | Blue   | Drive remains still. The current speed is smaller than the value set for the ENC Stagnation Limit parameter.                                                                                                    |  |
| 3   | Green  | The drive has been enabled.                                                                                                    |  |

#### 3.3.2.11 DRV Error Accu

| ID | Index | CAN<br>ID | CAN<br>index | Definition   |
|----|-------|-----------|--------------|--------------|
| 60 | 0-9   | 211B      | 1-10         | Fault memory |

Faults that cause the drive to shut off are stored here permanently. The Accu value cannot be reset. This value is stored when the drive shuts down and gets restored when the unit is powered up again. This parameter returns the fault number. The most recent fault is returned at index 0.

The manufacturer can delete the fault memory by writing a value of 0 to index 0.

Faults that require the drive to be replaced can be acknowledged by the operator by writing 0x9999 at index 9. This requires entering an operator password in the SYS Key Word parameter.

| File:     | 01-001-014-31-0a.doc | Page 28 of 77 |
|-----------|----------------------|---------------|
| Version:  | 1.04 of 04/2007      |               |
| Template: | Parameter list       |               |

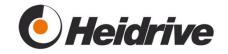

#### 3.3.2.12 DRV Error Accu Counter

| ID | Index | CAN<br>ID | CAN<br>index | Definition    |
|----|-------|-----------|--------------|---------------|
| 61 | 0-9   | 211C      | 1-10         | Fault counter |

The fault counter returns the frequency of faults from the fault accumulator(Accu) entry.

Index 10 specifies how often a fault requiring replacing the drive has been acknowledged.

## 3.3.2.13 DRV Settings

| ID | Index | CAN<br>ID | CAN<br>index | Definition     |
|----|-------|-----------|--------------|----------------|
| 62 | 0     | 2120      | 0            | Drive Settings |

You can configure the general drive settings here. These settings cannot be changed during operation.

| Bit | Value  | Definition                                                                                                    |
|-----|--------|----------------------------------------------------------------------------------------------------|
| 0   | 0x0001 | O: Power controlling The controller structure contains a subordinate current controller below the speed controller. The maximum currents are limited using the POW Current Max Mot/Gen parameter.                                                                                                    |
|     |        | 1: Power limiting The speed controller prescribes the value for POW Duty Cycle directly. The purpose of this is to reduce the system gain in CTL System Gain. The current controller is not activated for this purpose. Instead the current is measured and the current controller (POW Prop. Gain, POW Integ Time), is used to limit the current to the maximum values. |
| 1   | 0x0002 | FET control  O: Only high-side FETs are switched. Current freewheeling is realized with permanently activated low-side FETs.  1: Both corresponding FETs are switched. Current freewheeling over DC-link capacitor.                                                                                                    |
| 2   | 0x0004 |                                                                                                    |

| File:     | 01-001-014-31-0a.doc | Page 29 of 77 |
|-----------|----------------------|---------------|
| Version:  | 1.04 of 04/2007      |               |
| Template: | Parameter list       |               |

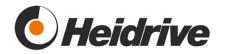

## 3.4 Profile Position Mode

#### 3.4.1 Function

Profile Position Mode is an operating mode for positioning the drive. It is based on the operating mode of the same name in the DSP402 [1].

The target position is approached using the prescribed traversing curve (accelerating ramp, speed, deceleration ramp).

To choose this operating mode, set the DRV Mode Selector parameter to 1. It is only possible to select the positioning mode when the drive is shut off.

Furthermore, you can select from 10 manufacturer-specific, storable traversing curves (each with accelerating ramp, speed and deceleration ramp).

To choose this operating mode, set the DRV Mode Selector parameter to -2 (manufacturer mode).

If a Quick Stop is initiated, the drive decelerates according to the deceleration ramp in POS Deceleration until it stops and shuts off.

#### 3.4.1.1 Control Word Bits

The DRV Control Word parameter processes the profile-specific bits in these operating modes as follows:

| Bit<br>no. | Name          | Value | Definition                                                                               |
|------------|---------------|-------|------------------------------------------------------------------------------------------|
| 4          | New set-point | 0     | _                                                                                        |
|            |               | 1     | Apply bits and start positioning                                                         |
| 6          | Abs/rel       | 0     | Target position has been specified absolutely                                            |
|            |               | 1     | The target position is specified relative to the current position                        |
| 8          | Stop          | 0     | _                                                                                        |
|            |               | 1     | Stop the positioning process and decelerate the drive according to the deceleration ramp |

| File:     | 01-001-014-31-0a.doc | Page 30 of 77 |
|-----------|----------------------|---------------|
| Version:  | 1.04 of 04/2007      |               |
| Template: | Parameter list       |               |

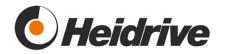

#### 3.4.1.2 Status Word Bits

The following status word bits are set in the parameter:

| Bit | Name           | Value | Definition                                    |
|-----|----------------|-------|-----------------------------------------------|
| 8   | Out of Drive   | 0     | If bit 11 has been set, the work area will be |
|     | Area           |       | exited with a positive value                  |
|     |                | 1     | If bit 11 has been set, the work area will be |
|     |                |       | exited with a negative value                  |
| 10  | Target reached | 0     | _                                             |
|     |                | 1     | Target position has been reached or drive     |
|     |                |       | has stopped following "stop" signal           |
| 11  | Limit active   | 0     | _                                             |
|     |                | 1     | Exit work area                                |
| 12  | Set point ack  | 0     | _                                             |
|     |                | 1     | After setting a new set point in the control  |
|     |                |       | word, the current values are applied          |
| 14  | Drive Area     | 0     |                                               |
|     |                | 1     | Exit the traversing range (D0, D1)            |
| 15  | Security Area  | 0     |                                               |
|     |                | 1     | Exit the security area (S0, S1)               |

## 3.4.1.3 Preset positioning procedure

As soon as the drive has been enabled, positioning can begin according to the following procedure:

- New target position is prescribed, possibly speed and acceleration as well.
- Bit 4 is set (New Set point) in the control word.
- The drive returns bit 12 (Set point Ack is set) and bit 10 (Target Reached is deleted) in the status word and starts with the new positioning task.
- It is not possible to delete bit 4 (New Set point) in the control word.
- You can, however, prescribe new set point values.
- Once the drive is completely positioned, it returns bit 10 (Target Reached is set) in the status word. The drive is ready for a new positioning task.

| File:     | 01-001-014-31-0a.doc | Page 31 of 77 |
|-----------|----------------------|---------------|
| Version:  | 1.04 of 04/2007      |               |
| Template: | Parameter list       |               |

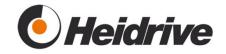

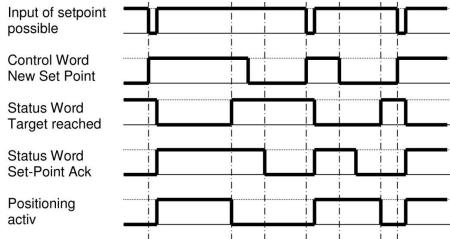

Figure 5: Positioning procedure (control and status bits)

#### 3.4.2 Parameter List

#### **3.4.2.1 POS UU Ratio**

| ID | Index | CAN<br>ID | CAN<br>index | Definition                 |
|----|-------|-----------|--------------|----------------------------|
| 70 | 0     | 2116      | 1            | User unit (UU)             |
| 70 | 1     | 2116      | 2            | Gearbox output revolutions |

This is the relationship between the user unit (UU) and the number of gearbox output revolutions

## 3.4.2.2 POS Target Position

| ID | Index | CAN<br>ID | CAN<br>index | Definition                             |
|----|-------|-----------|--------------|----------------------------------------|
| 71 | 0     | 607A      | 0            | Target position                        |
| 71 | 1     |           |              | Second target position for test mode 1 |

If the SYS Key Word parameter is set to "Testmode\_0", the drive begins with positioning once this value is entered and does not have to be started using the DRV Control Word parameter.

If the SYS Key Word parameter is set to "Testmode\_1", once the drive is started using "New set point" in the control word, it will begin to move continuously back and forth the two positions indexed by this parameter.

## 3.4.2.3 POS Max. Velocity

| ID | Index | CAN<br>ID | CAN<br>index | Definition    |
|----|-------|-----------|--------------|---------------|
| 72 |       | 607F      | 0            | Maximum speed |

If the maximum values are changed, the corresponding current values are adapted if necessary.

| File:     | 01-001-014-31-0a.doc | Page 32 of 77 |
|-----------|----------------------|---------------|
| Version:  | 1.04 of 04/2007      |               |
| Template: | Parameter list       |               |

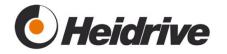

# 3.4.2.4 POS Max. Acceleration

| ID | Index | CAN<br>ID | CAN<br>index | Definition           |
|----|-------|-----------|--------------|----------------------|
| 73 |       | 60C5      | 0            | Maximum acceleration |

#### 3.4.2.5 POS Max. Deceleration

| ID | Index | CAN<br>ID | CAN<br>index | Definition    |
|----|-------|-----------|--------------|---------------|
| 74 |       | 60C6      | 0            | Maximum delay |

## 3.4.2.6 POS Profile Velocity

| ID | Index | CAN<br>ID | CAN<br>index | Definition                            |
|----|-------|-----------|--------------|---------------------------------------|
| 75 | 0     | 6081      | 0            | Speed for operating mode 1            |
| 75 | 1-10  | 2004      | 1-10         | Storable speeds for operating mode -2 |

As the positioning process starts, the value entered here is compared with the limit values in the ENC Speed Limit min/max/dif and a fault may be issued.

#### 3.4.2.7 POS Acceleration

| ID | Index | CAN<br>ID | CAN<br>index | Definition                                        |
|----|-------|-----------|--------------|---------------------------------------------------|
| 76 | 0     | 6083      | 0            | Acceleration ramp for operating mode 1            |
| 76 | 1-10  | 2005      | 1-10         | Storable acceleration ramps for operating mode -2 |

## 3.4.2.8 POS Deceleration

| ID | Index | CAN<br>ID | CAN<br>index | Definition                                       |
|----|-------|-----------|--------------|--------------------------------------------------|
| 77 | 0     | 6084      | 0            | Deceleration ramp for operating mode 1           |
| 77 | 1-10  | 2006      | 1-10         | Storable deceleration ramp for operating mode -2 |

#### 3.4.2.9 POS Current Index

| ID | Index | CAN<br>ID | CAN<br>index | Definition            |
|----|-------|-----------|--------------|-----------------------|
| 78 |       | 2007      | 0            | Current parameter set |

| File:     | 01-001-014-31-0a.doc | Page 33 of 77 |
|-----------|----------------------|---------------|
| Version:  | 1.04 of 04/2007      |               |
| Template: | Parameter list       |               |

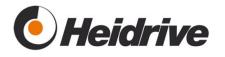

In operating mode -2 (Manufacturer Mode), you can select a parameter set here from any of the max. 10 traversing curves (acceleration ramp, speed, deceleration ramp) that you have stored.

In operating mode 1, the values from index 0 are used.

#### 3.4.2.10 POS Current Position

| ID | Index | CAN<br>ID | CAN<br>index | Definition                    |
|----|-------|-----------|--------------|-------------------------------|
| 79 |       |           |              | Calculated set point position |

#### 3.4.2.11 POS Wait time

| I  | D | Index | CAN<br>ID | CAN<br>index | Definition   |
|----|---|-------|-----------|--------------|--------------|
| 80 | ) |       |           |              | Waiting time |

If SYS Key Word parameter is set to "Testmode\_1", once the drive is started using New set point" in the control word, it will begin to move continuously back and forth between the two limit positions.

This parameter specifies the time milliseconds that the drive waits between the positions.

## 3.5 Profile Velocity Mode

## 3.5.1 Function

Profile Velocity Mode is an operating mode for controlling the speed. It is based on the operating mode of the same name in the DSP402 [1]. The speed set point is determined according to the accelerating and deceleration ramps and transferred to the controller.

To choose this operating mode, set the DRV Mode Selector parameter to 3. If a Quick Stop is initiated, the drive decelerates according to the deceleration ramp in POS Deceleration until it stops and shuts off.

Since this function is implemented as a sub function in Velocity Mode, the VEL Block Protection function is also active in Profile Velocity Mode.

The set point and actual values are calculated internally as rpm and it is not possible to calculate speeds below 1 rpm.

| File:     | 01-001-014-31-0a.doc | Page 34 of 77 |
|-----------|----------------------|---------------|
| Version:  | 1.04 of 04/2007      |               |
| Template: | Parameter list       |               |

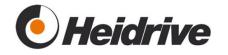

#### 3.5.1.1 Control Word Bits

The DRV Control Word parameter processes the profile-specific bits in these operating modes as follows:

| Bit | Name | Value | Definition                            |
|-----|------|-------|---------------------------------------|
| no. |      |       |                                       |
| 8   | Stop | 0     |                                       |
|     |      | 1     | Internal speed set point is set to 0. |

#### 3.5.1.2 Status Word Bits

The following status word bits are set for the parameter:

| Bit<br>no. | Name              | Value | Definition                                                                                                    |
|------------|-------------------|-------|----------------------------------------------------------------------------------------------------|
| 10         | Target<br>Reached | 0     | Set point not achieved. The bit is deleted as soon as a new speed set point is entered or the drive is stopped by the stop bit in DRV Control Word. |
|            |                   | 1     | Set point achieved. The difference between the actual speed and speed set point is smaller than the value set for the parameter VEL Window.         |
| 12         | Halt              | 0     | The speed is larger than the value in the ENC Stagnation Limit parameter.                                                                           |
|            |                   | 1     | Speed = 0 (speed is lower than value of ENC Stagnation Limit parameter).                                                                            |
| 13         | Max Slippage      | 0     | The slippage is 0                                                                                                    |
|            | Fault             | 1     | The slippage is larger than the value of index 2 in the ENC Speed Limit min/max/dif parameter                                                       |

#### 3.5.2 Parameter List

## 3.5.2.1 POS Target Velocity

| ID | Index | CAN<br>ID | CAN<br>index | Definition                                       |
|----|-------|-----------|--------------|--------------------------------------------------|
| 81 | 0     | 60FF      | 0            | Set point Speed for Profile Velocity<br>Mode (3) |
| 81 | 1-10  | 2121      | 1-10         | Set point Speed for Profile Velocity Mode (3)    |

You can use the POS Current Position parameter to select the currently used value.

The set point and actual values are calculated internally as rpm and it is not possible to calculate speeds below 1 rpm.

| File:     | 01-001-014-31-0a.doc | Page 35 of 77 |
|-----------|----------------------|---------------|
| Version:  | 1.04 of 04/2007      |               |
| Template: | Parameter list       |               |

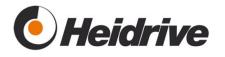

The limit values are explained in the chapter. The acceleration values are defined in the POS Acceleration and POS Deceleration parameters.

#### 3.5.2.2 POS Actual Velocity

| ID | Index | CAN<br>ID | CAN<br>index | Definition            |
|----|-------|-----------|--------------|-----------------------|
| 82 |       | 606C      |              | Actual value of speed |

Display of the converted actual value of speed from index 0 of ENC Speed parameter. This value is filtered.

## 3.6 Position Control Function

#### 3.6.1 Function

The Position Control function monitors the current position of the drive in the positioning operating modes. It is based on the operating mode of the same name in the DSP402 [1].

The positioning module prescribes the target position and this value is compared with the current position. As soon as the current position is within a prescribed window around the target position for a prescribed time, the "Target Reached" status bit is set (see "Profile Position Mode, Function").

#### 3.6.2 Parameter List

#### 3.6.2.1 PCT Position Actual Value \*

| ID | Index | CAN<br>ID | CAN<br>index | Definition                          |
|----|-------|-----------|--------------|-------------------------------------|
| 90 |       | 6063      | 0            | Position of the drive in increments |

#### 3.6.2.2 PCT Position Actual Value

| ID | Index | CAN<br>ID | CAN<br>index | Definition                          |
|----|-------|-----------|--------------|-------------------------------------|
| 91 |       | 6064      | 0            | Position of the drive in user units |

#### 3.6.2.3 PCT Position Window

| ID | Index | CAN<br>ID | CAN<br>index | Definition    |
|----|-------|-----------|--------------|---------------|
| 92 |       | 6067      | 0            | Target window |

If, following positioning, the drive is within the target window for the time given in PCT Position Window Time and the speed is lower than the stagnation limit (ENC Stagnation Limit), the positioning procedure is halted and displayed using the TARGET REACHED bit in the status word.

| File:     | 01-001-014-31-0a.doc | Page 36 of 77 |
|-----------|----------------------|---------------|
| Version:  | 1.04 of 04/2007      |               |
| Template: | Parameter list       |               |

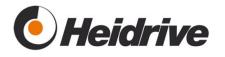

If the value is equivalent to the maximum value, positioning is halted without any further controlling actions after the stagnation limit time.

#### 3.6.2.4 PCT Position Window Time

| ID | Index | CAN<br>ID | CAN<br>index | Definition                                     |
|----|-------|-----------|--------------|------------------------------------------------|
| 93 |       | 6068      | 0            | Min. positioning time within the target window |

#### 3.6.2.5 PCT Control Window

| ID | Index | CAN<br>ID | CAN<br>index | Definition      |
|----|-------|-----------|--------------|-----------------|
| 94 | 0     | 211A      | 1            | Active window   |
| 94 | 1     | 211A      | 2            | Inactive window |

This parameter is used to set the control window during standstills. It is possible to deactivate position controlling for the drive after it has stopped within the defined window. This prevents the drive from making noise or vibrations once it reached the target position. These functions are not activated until the positioning is completed, i.e., the drive must first return "Target Reached".

If the current position is within the active window around the position set point, position controlling is deactivated upon expiry of the time specified in PCT Position Window Time.

If, after deactivating the position controlling, the drive moves outside of the inactive window, position controlling is automatically reactivated and the drive is moved back to the active window.

This function can be shut off by defining an active window that is larger than the inactive window or by setting one of the two windows to the maximum value of 65535.

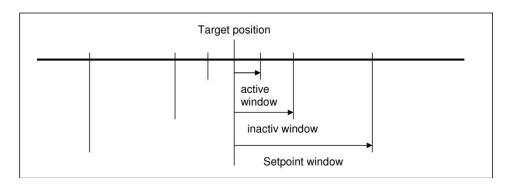

Figure 6: Partitioning of the positioning window

| File:     | 01-001-014-31-0a.doc | Page 37 of 77 |
|-----------|----------------------|---------------|
| Version:  | 1.04 of 04/2007      |               |
| Template: | Parameter list       |               |

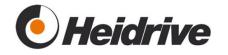

The positioning procedure is as follows:

- After reaching the target position, once the drive remains for longer than PCT Position Window time within the target window (PCT Position Window), the "Target Reached" bit is set in the status word.
- Once the drive has reached its target position within the active window (index 0 of PCT Control Window) for example longer than 100 ms, position controlling stops. This prevents the drive from vibrating constantly due to positioning.
- If the drive is moved outside the inactive window (index 1 of PCT Control Window) due to external influences, position controlling is activated automatically and the drive is moved back to it target position.

## 3.6.2.6 PCT Following Error

| ID | Index | CAN<br>ID | CAN<br>index | Definition      |
|----|-------|-----------|--------------|-----------------|
| 95 |       | 60F4      | 0            | Following error |

#### 3.6.2.7 PCT Following Window

| ID | Index | CAN<br>ID | CAN<br>index | Definition                  |
|----|-------|-----------|--------------|-----------------------------|
| 96 |       | 6065      | 0            | Permissible following error |

If the position of the drive is being controlled, you can define the size window for following errors in user units. Once the drive exits this window, a fault is issued and the drive is shut down.

This value is processed internally using the ENC Position Limit parameter and stored.

# 3.7 Homing Mode

#### 3.7.1 Function

Homing Mode is an operating mode for referencing the drive. It is based on the operating mode of the same name in the DSP402 [1].

To choose this operating mode, set the DRV Mode Selector parameter to 6. It is only possible to select the homing mode when the drive is shut off.

There are three areas that can be referenced in addition to the current position:

- Working area; area within which the drive can be positioned
- Traversing range; area within which the drive can move on the way towards the working area
- Safety area; area to which the drive can be moved back manually

| File:     | 01-001-014-31-0a.doc | Page 38 of 77 |
|-----------|----------------------|---------------|
| Version:  | 1.04 of 04/2007      |               |
| Template: | Parameter list       |               |

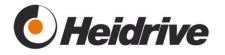

The limit values cannot be changed while the drive is switched on. If the limit values are changed, the drive loses its reference and must be re-referenced.

#### 3.7.1.1 Control Word Bits

The DRV Control Word parameter processes the profile-specific bits in these operating modes as follows:

| Bit | Name          | Value | Definition           |
|-----|---------------|-------|----------------------|
| no. |               |       |                      |
| 4   | Homing opera- | 0     | _                    |
|     | tion start    | 1     | Apply current values |

Since the control word is only applied when it differs from the current value, it is not possible to reference the drive twice successively. Referencing requires a rising edge signal in the "Homing operation start" bit.

#### 3.7.1.2 Status Word Bits

The following status word bits are set in the parameter:

| Bit | Name         | Value | Definition               |
|-----|--------------|-------|--------------------------|
| no. |              |       |                          |
| 12  | Homing       | 0     | _                        |
|     | attained     | 1     | Referencing executed     |
| 13  | Homing Error | 0     | -                        |
|     |              | 1     | Error during referencing |

Once referencing is complete, "Drive Referenced" (bit 24) is set in the "SYS Manu. Bit 24 ("Drive Referenced") has been set in status register parameter.

## 3.7.2 Parameter List

## 3.7.2.1 HOM Homing Method

| ID  | Index | CAN<br>ID | CAN<br>index | Definition                                               |
|-----|-------|-----------|--------------|----------------------------------------------------------|
| 110 |       | 6098      | 0            | Referencing method (fixed -1 → specific to manufacturer) |

## 3.7.2.2 HOM Homing Speed

| ID  | Index | CAN<br>ID | CAN<br>index | Definition   |
|-----|-------|-----------|--------------|--------------|
| 111 |       | 6099      | 1/2          | Homing speed |

You can enter the value for the traversing speed during referencing here (as prescribed by CANopen). Since the drive does not move during referencing, this parameter is meaningless.

| File:     | 01-001-014-31-0a.doc | Page 39 of 77 |
|-----------|----------------------|---------------|
| Version:  | 1.04 of 04/2007      |               |
| Template: | Parameter list       |               |

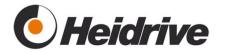

# 3.7.2.3 HOM SW Pos. Safety Limit

| ID  | Index | CAN<br>ID | CAN<br>index | Definition                    |
|-----|-------|-----------|--------------|-------------------------------|
| 112 | 0     | 2008      | 1            | Minimum limit for safety area |
| 112 | 1     | 2008      | 2            | Maximum limit for safety area |

#### 3.7.2.4 HOM SW Position Drive Limit

| ID  | Index | CAN<br>ID | CAN<br>index | Definition                         |
|-----|-------|-----------|--------------|------------------------------------|
| 113 | 0     | 2009      | 1            | Minimum limit for traversing range |
| 113 | 1     | 2009      | 2            | Maximum limit for traversing range |

#### 3.7.2.5 HOM SW Position Limit

| ID  | Index | CAN<br>ID | CAN<br>index | Definition                     |
|-----|-------|-----------|--------------|--------------------------------|
| 114 | 0     | 607D      | 1            | Minimum limit for working area |
| 114 | 1     | 607D      | 2            | Maximum limit for working area |

## 3.7.2.6 HOM Pos. Assignment Value

| ID  | Index | CAN<br>ID | CAN<br>index | Definition                       |
|-----|-------|-----------|--------------|----------------------------------|
| 115 |       | 200B      | 0            | Set point for reference position |

This value is applied as the current position after setting bit 4 (Homing Operation Start) in the DRV Control Word parameter.

# 3.8 Velocity Mode

#### 3.8.1 Function

Velocity Mode is an operating mode for prescribing the speed. It is based on the operating mode of the same name in the DSP402 [1].

The speed set point is determined according to the accelerating and deceleration ramps and transferred to the controller.

To choose this operating mode, set the DRV Mode Selector parameter to 2.

If a Quick Stop is initiated, the drive decelerates according to the deceleration ramp in VEL Deceleration until it stops and shuts off.

| File:     | 01-001-014-31-0a.doc | Page 40 of 77 |
|-----------|----------------------|---------------|
| Version:  | 1.04 of 04/2007      |               |
| Template: | Parameter list       |               |

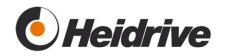

## 3.8.1.1 Control Word Bits

The DRV Control Word parameter processes the profile-specific bits in these operating modes as follows:

| Bit | Name    | Value | Definition                                                                                                    |
|-----|---------|-------|----------------------------------------------------------------------------------------------------|
| no. |         |       |                                                                                                    |
| 4   | Enable  | 0     | The speed is set by a function generator that prescribes the set point for 5 seconds and then pauses the drive for 5 seconds. |
|     |         |       | This bit has higher priority than all other bits!                                                                             |
|     |         | 1     | The standard speed set point is                                                                                               |
|     |         |       | reached by accelerating towards the                                                                                           |
|     |         |       | speed according to the defined ramps.                                                                                         |
| 5   | Unlock  | 0     | _                                                                                                    |
|     |         | 1     | _                                                                                                    |
| 6   | Use ref | 0     | Internal speed set point is set to 0.                                                                                         |
|     |         | 1     | The standard speed set point is                                                                                               |
|     |         |       | reached by accelerating towards the                                                                                           |
|     |         |       | speed according to the defined ramps.                                                                                         |
| 8   | Stop    | 0     | _                                                                                                    |
|     |         | 1     | Internal speed set point is set to 0.                                                                                         |

## 3.8.1.2 Status Word Bits

The following status word bits are set in the parameter:

| Bit<br>no. | Name              | Value | Definition                                                                                                    |
|------------|-------------------|-------|----------------------------------------------------------------------------------------------------|
| 10         | Target<br>reached | 1     | Set point not achieved. Bit is deleted as soon as a new speed set point is entered or drive stopped by a bit in DRV Control Word. Set point achieved. The difference between the actual speed and speed set point is smaller than the value set for the parameter VEL Window. |

## 3.8.2 Parameter List

## 3.8.2.1 **VEL Target**

| ID  | Index | CAN<br>ID | CAN<br>index | Definition      |
|-----|-------|-----------|--------------|-----------------|
| 130 |       | 2011      | 2            | Set point speed |
|     |       | 6042      | 0            |                 |

| File:     | 01-001-014-31-0a.doc | Page 41 of 77 |
|-----------|----------------------|---------------|
| Version:  | 1.04 of 04/2007      |               |
| Template: | Parameter list       |               |

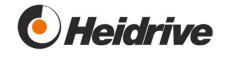

In "Manual Mode", this parameter is written internally and therefore cannot be changed.

#### 3.8.2.2 VEL Acceleration

| ID  | Index | CAN<br>ID | CAN<br>index | Definition        |
|-----|-------|-----------|--------------|-------------------|
| 131 |       | 2011      | 3            | Acceleration ramp |
|     |       | 6048      | 1            |                   |

#### 3.8.2.3 VEL Deceleration

| ID  | Index | CAN<br>ID | CAN<br>index | Definition        |
|-----|-------|-----------|--------------|-------------------|
| 132 |       | 2011      | 4            | deceleration ramp |
|     |       | 6049      | 1            |                   |

## 3.8.2.4 VEL Polarity

| ID  | Index | CAN<br>ID | CAN<br>index | Definition            |
|-----|-------|-----------|--------------|-----------------------|
| 133 |       | 607E      | 0            | Direction of rotation |

| Value | Definition        |
|-------|-------------------|
| 0     | Clockwise         |
| 1     | Counter clockwise |

The speed can be changed during operation; the drive changes direction according to the ramp that has been defined.

In "Manual Mode", this parameter is written internally and therefore cannot be changed.

#### **3.8.2.5 VEL Window**

| ID  | Index | CAN<br>ID | CAN<br>index | Definition              |
|-----|-------|-----------|--------------|-------------------------|
| 134 |       | 606D      | 0            | "Target Reached" window |

To set bit 10 ("Target Reached") in Velocity operating mode, the difference between the current speed and speed set point must be less than the value specified here. The status bit is deleted as soon as the value is outside of this window.

Changes to the status bit are not made until the speed remains stable for the duration specified by the VEL Window Time parameter.

| File:     | 01-001-014-31-0a.doc | Page 42 of 77 |
|-----------|----------------------|---------------|
| Version:  | 1.04 of 04/2007      |               |
| Template: | Parameter list       |               |

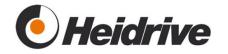

#### 3.8.2.6 VEL Window Time

| ID  | Index | CAN<br>ID | CAN<br>index | Definition                       |
|-----|-------|-----------|--------------|----------------------------------|
| 135 |       | 606E      | 0            | Time for "Target Reached" window |

VEL Window Time is the duration required at a stable speed before the "Target Reached" status bit is set in parameter DRV Status Word. See VEL Window.

#### 3.8.2.7 VEL Block Protection

| ID  | Index | CAN<br>ID | CAN<br>index | Definition            |
|-----|-------|-----------|--------------|-----------------------|
| 136 |       | 201F      | 0            | Maximum blocking time |

If, while remaining still, the drive current or voltage limits are exceeded for a period of time longer than the stagnation limit specified here (see ENC Stagnation Limit parameter), error 7120 is issued and the motor is shut down. A value of 0 deactivates blocking monitoring.

This value is monitored using a counter that increments if the motor is blocked and decrements as soon as the blockage has been eliminated.

## 3.9 Manual mode

## 3.9.1 Function

"Manual" operating mode is the predefined operating mode. The drive can only be controlled using the digital and analogue inputs.

To choose this operating mode, set the DRV Mode Selector parameter to a value of -1.

The "Start" input switches the drive on. A rising edge signal (0 to 1) must be achieved at this input in order to start the drive. Switching the drive on in this mode always deletes any existing warnings. If the drive is in a fault status, the fault status is cleared if possible.

If a HIGH signal is set at the "Brake" input, the drive is decelerated to a speed of 0.

The "Direction of Rotation" input is used to reverse the direction of rotation. "High" is equivalent to counter clockwise.

Analogue input 1 is used to prescribe the speed. This is configured using the IO Analogue Input 1. In this operating mode, the parameter IO Analogue Input 1 is automatically set to mode "1" (speed set point). The speed set point range can be prescribed using the IO Analogue Input 1 parameter.

| File:     | 01-001-014-31-0a.doc | Page 43 of 77 |
|-----------|----------------------|---------------|
| Version:  | 1.04 of 04/2007      |               |
| Template: | Parameter list       |               |

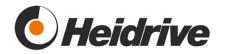

## 3.10 Torque profile

This module defines the torque control parameters.

To select this operating mode, set the DRV Mode Selector to 4.

#### 3.10.1 Function

The drive is controlled to the set torque.

The set point is approached using the defined ramp function.

Using the set point, the module calculates the ramp function and the current speed for a current set point.

The DDA Torque Constant parameter is used to convert the torque to the current set point. To compensate the motor losses, the characteristic given by DDA Loss Speed and DDA Loss Current is used.

If the torque set point is 0 Ncm, the current is set to a fixed value of 0, regardless of the speed and any motor losses.

#### 3.10.1.1 Control Word Bits

The DRV Control Word parameter processes the profile-specific bits in these operating modes as follows:

| Bit | Name | Value | Definition                           |
|-----|------|-------|--------------------------------------|
| no. |      |       |                                      |
| 4   | _    | 0     | _                                    |
|     |      | 1     | _                                    |
| 5   | _    | 0     | _                                    |
|     |      | 1     | _                                    |
| 6   | _    | 0     | _                                    |
|     |      | 1     | _                                    |
| 8   | Stop | 0     | Executes torque controlling.         |
|     |      | 1     | Sets internal torque set point to 0. |

#### 3.10.1.2 Status Word Bits

The following status word bits are set in the parameter:

| Bit<br>no. | Name              | Value | Definition                                                                                                    |
|------------|-------------------|-------|----------------------------------------------------------------------------------------------------|
| 10         | Target<br>reached | 1     | Set point not achieved. The bit is deleted as soon as a new torque set point is entered or the drive is stopped by the stop bit in DRV Control Word. Set point achieved. The ramp function of the torque set point has reached the value for TOR Target Torque. |

| File:     | 01-001-014-31-0a.doc | Page 44 of 77 |
|-----------|----------------------|---------------|
| Version:  | 1.04 of 04/2007      |               |
| Template: | Parameter list       |               |

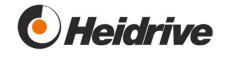

If a Quick Stop is initiated, the torque set point is reduced to 0 and the drive shuts down.

#### 3.10.2 Parameter List

## 3.10.2.1 TOR Target Torque

| ID  | Index | CAN<br>ID | CAN<br>index | Definition |
|-----|-------|-----------|--------------|------------|
| 140 |       | 6071      | 0            | Set point  |

## 3.10.2.2 TOR Torque Slope

| ID  | Index | CAN<br>ID | CAN<br>index | Definition |
|-----|-------|-----------|--------------|------------|
| 141 |       | 6087      | 0            | Ramp       |

## 3.10.2.3 TOR Torque Current

| ID  | Index | CAN<br>ID | CAN<br>index | Definition            |
|-----|-------|-----------|--------------|-----------------------|
| 142 |       |           |              | Current motor current |

The configured torque can be converted to current using the DDA Torque Const und DDA Los Current parameter (motor loss compensation). This value is displayed here.

# 3.11 Encoder

#### 3.11.1 Function

This module evaluates the position encoder of the drive and uses this to calculate the current speed and position.

#### 3.11.2 Parameter List

### 3.11.2.1 ENC Lines

| ID  | Index | CAN<br>ID | CAN<br>index | Definition |
|-----|-------|-----------|--------------|------------|
| 180 |       |           |              | Resolution |

This parameter returns the encoder resolution in increments/revolution. This is a factory setting and can only be changed by the manufacturer.

If a value of 3 is entered, the module will use the three commutating sensors to calculate the speed and position instead of the optical encoder.

| File:     | 01-001-014-31-0a.doc | Page 45 of 77 |
|-----------|----------------------|---------------|
| Version:  | 1.04 of 04/2007      |               |
| Template: | Parameter list       |               |

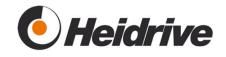

If the parameter is changed, the drive loses its reference position and must be referenced.

#### 3.11.2.2 ENC Resolution

|    | ID | Index | CAN<br>ID | CAN<br>index | Definition          |
|----|----|-------|-----------|--------------|---------------------|
| 18 | 31 |       | 608F      | 1            | Internal resolution |

The internal resolution is four times the value of the incremental number.

#### **3.11.2.3 ENC Position**

| ID  | Index | CAN<br>ID | CAN<br>index | Definition       |
|-----|-------|-----------|--------------|------------------|
| 182 |       |           |              | Current position |

If the drive is referenced, this parameter returns the current position.

## 3.11.2.4 ENC Motor Position

| ID  | Index | CAN<br>ID | CAN<br>index | Definition                                   |
|-----|-------|-----------|--------------|----------------------------------------------|
| 183 |       |           |              | Current motor position during motor rotation |

## 3.11.2.5 ENC Speed

| ID  | Index | CAN<br>ID | CAN<br>index | Definition         |
|-----|-------|-----------|--------------|--------------------|
| 184 | 0     | 6044      | 0            | Speed (filtered)   |
|     |       | 6069      | 0            |                    |
| 184 | 1     |           |              | Speed (unfiltered) |

## 3.11.2.6 ENC Speed Limit min/max/dif

| ID  | Index | CAN<br>ID | CAN<br>index | Definition                   |
|-----|-------|-----------|--------------|------------------------------|
| 185 | 0     | 6046      | 1            | Minimum permissible speed    |
| 185 | 1     | 6046      | 2            | Maximum permissible speed    |
| 185 | 2     | 211E      | 0            | Permissible speed difference |

The minimum speed is entered into index 0. Set points lower than this value are not accepted.

If an optical encoder (490 increments) is used, this speed should not be below 15 rpm. If the drive is operated using a commutating sensor, speeds below 75 rpm are not allowed.

| File:     | 01-001-014-31-0a.doc | Page 46 of 77 |
|-----------|----------------------|---------------|
| Version:  | 1.04 of 04/2007      |               |
| Template: | Parameter list       |               |

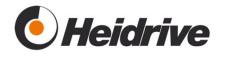

Index 1 specifies the maximum permissible speed. If this value is exceeded, an error is issued.

A value of 0 switches off the monitoring function.

Index 2 specifies the maximum permissible speed difference. If the drive goes beyond this value, a fault is issued. A value of 0 deactivates this monitoring.

#### 3.11.2.7 ENC Position Limit

| ID  | Index | CAN<br>ID | CAN<br>index | Definition            |
|-----|-------|-----------|--------------|-----------------------|
| 186 |       | 2117      | 0            | Following error limit |

If the position controlling is currently enabled, this parameter is used to monitor following errors. Once the following error goes beyond the permissible value, a fault is issued.

See also PCT Following Window parameter.

#### 3.11.2.8 ENC Gear Ratio

| ID  | Index | CAN<br>ID | CAN<br>index | Definition                          |
|-----|-------|-----------|--------------|-------------------------------------|
| 187 | 0     | 6091      | 1            | Revolutions of motor shaft          |
|     |       | 6510      | 5            |                                     |
| 187 | 1     | 6091      | 2            | Revolutions of gearbox output shaft |
|     |       | 6510      | 4            | -                                   |

If this value is changed, the drive loses its reference and must be referenced.

#### 3.11.2.9 ENC Stagnation Limit

| ID  | Index | CAN<br>ID | CAN<br>index | Definition       |
|-----|-------|-----------|--------------|------------------|
| 188 |       | 2114      | 0            | Stagnation speed |

If the speed goes below this value, the drive issues a standstill message. This value is used for DRV Status LEDs.

The positioning is not signaled as complete until the drive speed is smaller than the value specified by ENC Stagnation Limit.

#### 3.11.2.10 ENC Ref. Motor Position

| ID  | Index | CAN<br>ID | CAN<br>index | Definition            |
|-----|-------|-----------|--------------|-----------------------|
| 189 |       |           |              | Stored motor position |

This value is set to zero during referencing. Otherwise, the most recently stored motor position is used (see ENC Motor Position Error).

| File:     | 01-001-014-31-0a.doc | Page 47 of 77 |
|-----------|----------------------|---------------|
| Version:  | 1.04 of 04/2007      |               |
| Template: | Parameter list       |               |

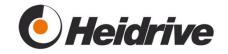

## 3.11.2.11 ENC Motor Position Error

| ID  | Index | CAN<br>ID | CAN<br>index | Definition                                                  |
|-----|-------|-----------|--------------|-------------------------------------------------------------|
| 190 |       | 2115      | 0            | Deviation between motor position and stored reference value |

Deviation in increments between motor axle and most recently stored reference value.

If the motor is referenced in homing mode, a reference position is also stored for the motor at a definite Hall sensor transition point where the motor position is set to zero. If the voltage is interrupted, the difference between the motor's current position and the reference position is evaluated.

Note: There are 6 different Hall sensor patterns, each of which occurs twice per motor revolution. If the voltage is interrupted, the current Hall sensor pattern of the motor is stored. After the drive is switched on again, a check is performed whether the motor is +/- 1 relative to this Hall sensor pattern. If not, the reference position is deleted and the drive is set as "unreferenced". Otherwise, the stored positions are used and the fault is determined when the drive starts up again.

#### 3.11.2.12 ENC Filter

| ID  | Index | CAN<br>ID | CAN<br>index | Definition           |
|-----|-------|-----------|--------------|----------------------|
| 191 |       | 2010      | 9            | Filter time constant |

The current speed measured in increments per sampling time is converted and filtered. The filter constant can be entered here.

If the drive is only operated with Hall sensors, i.e., without optical encoders, the speed signal is filtered in advance from the Hall sensors. It is not necessary the filter the signal again. The ENC Filter can be turned off by setting the filter constant to 1.

## 3.12 Control

#### 3.12.1 Function

This module contains a combined speed-position controller for the drive. Depending on the operating mode, the set points can be generated using the corresponding module.

| File:     | 01-001-014-31-0a.doc | Page 48 of 77 |
|-----------|----------------------|---------------|
| Version:  | 1.04 of 04/2007      |               |
| Template: | Parameter list       |               |

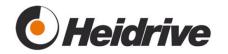

## 3.12.2 Parameter List

## 3.12.2.1 CTL Reference

| ID  | Index | CAN<br>ID | CAN<br>index | Definition                                                                           |
|-----|-------|-----------|--------------|--------------------------------------------------------------------------------------|
| 200 | 0     |           |              | Position set point                                                                   |
| 200 | 1     |           |              | Speed set point                                                                      |
| 200 | 2     |           |              | Position deviation                                                                   |
| 200 | 3     |           |              | Speed deviation                                                                      |
| 200 | 4     |           |              | Current integral value                                                               |
| 200 | 5     |           |              | Maximum integral value                                                               |
| 200 | 6     |           |              | Maximum negative position deviation                                                  |
| 200 | 7     |           |              | Maximum positive position deviation                                                  |
| 200 | 8     |           |              | Factor of I-controller                                                               |
| 200 | 9     |           |              | Current speed value in increments per sampling interval of speed/position controller |

This parameter returns a few controller-specific quantities and all values are given in increments.

## 3.12.2.2 CTL Prop. Gain

|    | ID | Index | CAN<br>ID | CAN<br>index | Definition               |
|----|----|-------|-----------|--------------|--------------------------|
| 20 | )1 |       | 2010      | 2            | Gain of speed controller |

## 3.12.2.3 CTL Integ. Time

| ID  | Index | CAN<br>ID | CAN<br>index | Definition                           |
|-----|-------|-----------|--------------|--------------------------------------|
| 202 |       | 2010      | 4            | Adjustment time for speed controller |

## 3.12.2.4 CTL System Gain

| ID  | Index | CAN<br>ID | CAN<br>index | Definition  |
|-----|-------|-----------|--------------|-------------|
| 203 |       | 2010      | 5            | System gain |

The system gain depends on the load.

If the controller structure is configured as a subordinated current controller using the DRV Settings parameter, the system gain can be set as follows:

| File:     | 01-001-014-31-0a.doc | Page 49 of 77 |
|-----------|----------------------|---------------|
| Version:  | 1.04 of 04/2007      |               |
| Template: | Parameter list       |               |

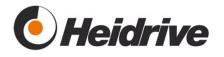

- 1. Drive operating in torque/current controller mode.
- 2. Capture speed.
- 3. Switch on drive
- 4. Set the current set point to a value that is not too small, e.g., 5A.
- 5. The drive runs until it reaches the over speed limit and then shuts down automatically.
- 6. The slope at the zero point of the speed is equivalent to the drive accelertion.
- 7. The system gain can be calculated as follows:

## $\Delta$ speed [rpm]

△ acceleration time [s] \* current [A]

Example:

1800 rpm ----- = 600 rpm/sA 0.6 s \* 5 A

Instead of 600 rpm/sA, we use a system gain of 1000 rpm/sA to prevent the resulting gain from becoming too large as well as to provide a representation of the braking behavior.

#### 3.12.2.5 CTL Position Gain

| ID  | Index | CAN<br>ID | CAN<br>index | Definition                  |
|-----|-------|-----------|--------------|-----------------------------|
| 204 |       | 2010      | 1            | Gain of position controller |

If a value >0 is entered here, the position controller is enabled in the positioning and speed operating modes. It is not possible to do positioning without the position controller.

#### 3.12.2.6 CTL Position Pre Factor

| ID  | Index | CAN<br>ID | CAN<br>index | Definition                                                                                                    |
|-----|-------|-----------|--------------|----------------------------------------------------------------------------------------------------|
| 205 | 0     | 2010      | 3            | Pilot value for speed controller. This is value is only relevant for position controlling. Recommended value: 1.00 |
| 205 | 1     | 2010      | 6            | Acceleration pilot value. Acceleration pilot value for speed controller. Recommended value: 0.00                   |

Currently, both pilot value modes are not enabled!

| File:     | 01-001-014-31-0a.doc | Page 50 of 77 |
|-----------|----------------------|---------------|
| Version:  | 1.04 of 04/2007      |               |
| Template: | Parameter list       |               |

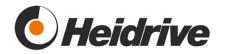

## 3.12.2.7 CTL Set Value

| ID  | Index | CAN<br>ID | CAN<br>index | Definition                                             |
|-----|-------|-----------|--------------|--------------------------------------------------------|
| 206 |       | 606B      |              | Current speed set point after generating ramp function |

## 3.13 <u>Power</u>

#### 3.13.1 Function

The module processes the current set points and generates the signals required for PWM.

This module can operate as a current controller or current limiting controller (see DRV Settings).

<u>Current controller</u>: The module receives a current set point from the speed controller. The actual value is corrected by the current controller with its own frequency.

<u>Current limiting controller</u>: The speed controller prescribes the duty cycle directly. Only the current is measured. If the actual current value exceeds the maximum permissible value, the duty cycle is reduced.

The actual current is measured in cycles. If this value exceeds 35 A, the drive is shut down immediately and fault 0x2221 is issued.

If operating mode -3 is selected, the POW Duty Cycle parameter can be used to adjust the amount of transistor drive. This operating mode is protected by the Heidrive password in the SYS Key Word parameter.

## 3.13.2 Parameter List

#### 3.13.2.1 POW Duty Cycle

|    | ID | Index | CAN<br>ID | CAN<br>index | Definition     |
|----|----|-------|-----------|--------------|----------------|
| 22 | 20 |       | 2118      | 0            | PWM duty cycle |

This value returns the actual duty cycle of the powerstage.

## 3.13.2.2 POW Prop. Gain

| ID  | Index | CAN<br>ID | CAN<br>index | Definition                 |
|-----|-------|-----------|--------------|----------------------------|
| 221 |       | 2010      | 7            | Gain of current controller |

| File:     | 01-001-014-31-0a.doc | Page 51 of 77 |
|-----------|----------------------|---------------|
| Version:  | 1.04 of 04/2007      |               |
| Template: | Parameter list       |               |

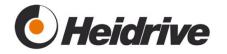

## **3.13.2.3 POW Integ. Time**

|    | ID | Index | CAN<br>ID | CAN<br>index | Definition                             |
|----|----|-------|-----------|--------------|----------------------------------------|
| 22 | 22 |       | 2010      | 8            | Adjustment time for current controller |

#### 3.13.2.4 POW Current Set Value

| ID  | Index | CAN<br>ID | CAN<br>index | Definition        |
|-----|-------|-----------|--------------|-------------------|
| 223 |       |           |              | Current set point |

This value is set by the controller.

If the controller is operated in current limiting mode (see DRV Settings), the duty cycle set point relative to the nominal current is displayed here.

#### 3.13.2.5 POW Current Act Value

| ID  | Index | CAN<br>ID | CAN<br>index | Definition     |
|-----|-------|-----------|--------------|----------------|
| 224 |       | 6078      | 0            | Actual current |

#### 3.13.2.6 POW Current Max Mot/Gen

| ID  | Index | CAN<br>ID    | CAN<br>index | Definition                                                                                                    |
|-----|-------|--------------|--------------|----------------------------------------------------------------------------------------------------|
| 225 | 0     | 2011<br>6073 | 5<br>0       | Maximum current in motor operating mode                                                                                                |
| 225 | 1     | 2011         | 6            | Maximum current in generator operating mode This value is limited by the POS Current Offset parameter, (including measurement reserve) |

Using this parameter, you can set the maximum permissible current. We differentiate between motor-based and generator-based operation. This value limits the current set point.

If limitation is active, this is indicated by the red LED in HAT.

To allow the drive to recover energy during braking, the limit value for generator mode must be higher than 0 and a speed must be prescribed in the POW Break Speed parameter.

Even when energy is not to be fed back, the generator limit value should be set to value larger than 0 so that the drive can accelerate smoothly from standstill. This is also equivalent to the holding torque until the standstill speed is reached. Based on the stall speed, the torque is always 0.

| File:     | 01-001-014-31-0a.doc | Page 52 of 77 |
|-----------|----------------------|---------------|
| Version:  | 1.04 of 04/2007      |               |
| Template: | Parameter list       |               |

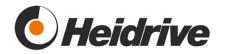

## 3.13.2.7 POW Hall Pattern

| ID  | Index | CAN<br>ID | CAN<br>index | Definition                                                                                                    |
|-----|-------|-----------|--------------|----------------------------------------------------------------------------------------------------|
| 226 | 0     |           |              | Current Hall sensor pattern                                                                                                    |
| 226 | 1     |           |              | State of Hall sensor pattern (0 – 5), depends on Hall sensor pattern                                                                                                    |
| 226 | 2     |           |              | Hall sensor mode:  0xfffd Counter clockwise counter field braking 0xfffe Counter clockwise braking 0xfffff Counter clockwise driving 0x01 Clockwise driving 0x02 Clockwise braking 0x03 Clockwise counter field braking |
| 226 | 3     |           |              | PWM fault                                                                                                    |

Returns the actual data from the Hall sensors and PWM generation.

## 3.13.2.8 POW Max Duty Cycle Mot/Gen

| ID  | Index | CAN<br>ID | CAN<br>index | Definition                                  |
|-----|-------|-----------|--------------|---------------------------------------------|
| 227 | 0     | 2119      | 1            | Maximum duty cycle in motor mode            |
| 227 | 1     | 2119      | 2            | Maximum duty cycle in generator mode        |
| 227 | 2     |           |              | Active maximum duty cycle in generator mode |

Maximum value used for limiting duty cycle of power component. We differentiate between motor-based and generator-based operation. If limiting is active, this is indicated by the red LED in HAT.

To allow the drive to recover energy during braking, the limit value for generator mode must not be larger than 90%, since otherwise the current cannot be measured in this mode.

The momentary active value for generator mode can be read from index 2. This value may be lower than the value stored in index 1, if the DC link voltage increases by the value in the parameter due to the energy recovery (see below).

#### 3.13.2.9 POW I2t Value

| ID  | Index | CAN<br>ID | CAN<br>index | Definition             |
|-----|-------|-----------|--------------|------------------------|
| 228 |       | 2111      | 0            | l <sup>2</sup> t value |

The driver heating is controlled by I2t monitoring.

| File:     | 01-001-014-31-0a.doc | Page 53 of 77 |
|-----------|----------------------|---------------|
| Version:  | 1.04 of 04/2007      |               |
| Template: | Parameter list       |               |

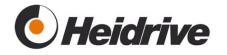

The drive has been modeled for this purpose. The model is a PT1 element with a time constant specified by the POW I<sup>2</sup>t Delay Time parameter. The model should have a value of 100% if the drive is permanently operated with its nominal current (DDA Nom Motor Current parameter).

Since this is only a model, this value may deviate from the theoretical value of 100%.

#### 3.13.2.10 POW I2t Limit

| ID  | Index | CAN<br>ID | CAN<br>index | Definition                                   |
|-----|-------|-----------|--------------|----------------------------------------------|
| 229 | 0     | 2112      | 1            | Warning limit of I <sup>2</sup> t monitoring |
| 229 | 1     | 2112      | 2            | Fault limit of I <sup>2</sup> t monitoring   |

If the actual I<sup>2</sup>t value in the POW I2t Value parameter exceeds the limits specified here, a warning or fault message is issued.

A value of 0 switches off the monitoring function.

#### 3.13.2.11 POW I2t Delay Time

| ID  | Index | CAN<br>ID | CAN<br>index | Definition                                                     |
|-----|-------|-----------|--------------|----------------------------------------------------------------|
| 230 |       | 2113      | 0            | Time constant of drive module for l <sup>2</sup> t monitoring. |

Note on setting:

If the drive is operated at nominal current (indicated by POW Current Act Value parameter in HAT graphs), the time constant is the time required by the drive to warm up to 63% of the nominal temperature.

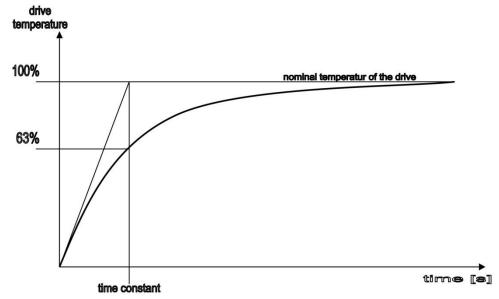

Figure 7: Drive temperature curve as a function of time

| File:     | 01-001-014-31-0a.doc | Page 54 of 77 |
|-----------|----------------------|---------------|
| Version:  | 1.04 of 04/2007      |               |
| Template: | Parameter list       |               |

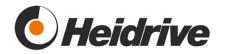

## 3.13.2.12 POW Brake Speed

| ID  | Index | CAN<br>ID | CAN<br>index | Definition                                              |
|-----|-------|-----------|--------------|---------------------------------------------------------|
| 231 |       | 211D      | 0            | Speed above which braking energy is recovered by system |

Below this brake speed, the motor EMF is too small to generate sufficient energy for braking and the drive is braked using a magnetic counter field. If this value is set -1, energy will never be recovered and a magnetic counter field will also not be used for braking. The drive runs down without power until active braking is required. Values above 1000 U/min generate large commutating currents and should therefore only be used with caution.

#### Note:

The maximum generator current must be entered in the POW Current Max Mot/Gen parameter so that energy can be recovered. For more information, see chapter 4.3 "Active Braking".

## 3.13.2.13 POW Brake Voltage

| ID  | Index | CAN<br>ID | CAN<br>index | Definition                           |
|-----|-------|-----------|--------------|--------------------------------------|
| 232 | 0     |           |              | Lower limit value of DC link voltage |
| 232 | 1     |           |              | Upper limit value of DC link voltage |

If the drive is in braking mode and energy is being recovered by the DC link, the DC link voltage is monitored. Once it goes below the lower limit value (index 0), the maximum generator PWM duty cycle (POW MAX Duty Cycle Mot/Gen) is limited. If the voltage continues to increase to the upper limit, the maximum duty cycle is reduced proportionally to 0%. This algorithm ensures that the DC link voltage fluctuates between the upper and lower limit values.

Higher voltage voltages may occur before the controller takes effect. Therefore, the limit value must be significantly lower than the maximum value in the DDA Min/Max Voltage parameter.

It is only practical to use duty cycle limiting in speed mode. If the position controller is active, a following error may occur during limiting and this can cause the motor to shut down.

If the motor is being limited, this is indicated by the red LED in the PC interface.

#### 3.13.2.14 POW Current Offset

| ID  | Index | CAN<br>ID | CAN<br>index | Definition                 |
|-----|-------|-----------|--------------|----------------------------|
| 233 |       |           |              | Current measurement offset |

| File:     | 01-001-014-31-0a.doc | Page 55 of 77 |
|-----------|----------------------|---------------|
| Version:  | 1.04 of 04/2007      |               |
| Template: | Parameter list       |               |

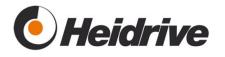

At the same time, this is also the maximum possible negative current, i.e., the current that can be used for braking.

#### 3.13.2.15 POW Max Over Current

| ID  | Index | CAN<br>ID | CAN<br>index | Definition                                         |
|-----|-------|-----------|--------------|----------------------------------------------------|
| 234 |       |           |              | Maximum permissible over current for fault counter |

An internal counter will allow the number of over current events specified here to occur before issuing fault 0x2221 (positive over current) or 0x2222 (negative over current).

## 3.13.2.16 POW Limit Reason

| ID  | Index | CAN<br>ID | CAN<br>index | Definition                |
|-----|-------|-----------|--------------|---------------------------|
| 235 |       |           |              | Cause of current limiting |

There are several reasons why the drive can enter current limiting. This is indicated in parameters and by a red LED in PC interface. The precise cause of the limiting can be read from the bit mask of the POW Limit Reason parameter.

When enabling and writing to the parameter, the value is deleted. Otherwise the bits are kept and multiple causes can occur at once.

| Bit | Value  | Limiting due to:                                                                                             |
|-----|--------|----------------------------------------------------------------------------------------------------|
| 0   | 0x0001 | Voltage limit, motor-based Maximum motor-based duty cycle using POW Max Duty Cycle Mot/Gen index 0           |
| 1   | 0x0002 | Voltage limit, generator-based Maximum generator-based duty cycle using POW Max Duty Cycle Mot/Gen index 1/2 |
| 2   | 0x0004 | Brake delay due to over voltage<br>See POW Brake Voltage                                                     |
| 3   | 0x0008 | Current limiting controller, see DRV Settings                                                                |
| 4   | 0x0010 | Positive motor-based current limiting See POW Current Max Mot/Gen                                            |
| 5   | 0x0020 | Negative motor-based current limiting See POW Current Max Mot/Gen                                            |
| 6   | 0x0040 | Positive generator-based current limiting See POW Current Max Mot/Gen                                        |
| 7   | 0x0080 | Negative generator-based current limiting See POW Current Max Mot/Gen                                        |

| File:     | 01-001-014-31-0a.doc | Page 56 of 77 |
|-----------|----------------------|---------------|
| Version:  | 1.04 of 04/2007      |               |
| Template: | Parameter list       |               |

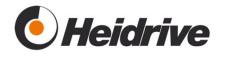

If there are multiple causes present, the values are added together. Thus, a value of 0x0091 indicates that motor-based voltage limit, positive motor-based current limiting and negative generator-based current limiting were all active.

## 3.14 Input Output

## 3.14.1 <u>Function</u>

This module processes the digital and analogue inputs/outputs. The analogue inputs have a resolution of 10 bits.

Analogue input 1 can be optionally equipped with a 12-bit AD converter.

#### 3.14.2 Parameter List

## 3.14.2.1 IO Analogue Register

| ID  | Index | CAN<br>ID | CAN<br>index | Definition                                                                                                    |
|-----|-------|-----------|--------------|----------------------------------------------------------------------------------------------------|
| 240 | 0     |           |              | NTC temperature measurement power board                                                                                                    |
| 240 | 1     |           |              | Analogue input 1                                                                                                    |
| 240 | 2     |           |              | Analogue input 2                                                                                                    |
| 240 | 3     |           |              | Voltage of DC link                                                                                                    |
| 240 | 4     |           |              | NTC temperature measurement controller board                                                                                                    |
| 240 | 5     |           |              | Analogue input 1 is measured using an external 12-bit AD-converter. A value will only be displayed when the input is equipped with the optional AD converter. |

The parameter returns the values from the analogue inputs at a resolution of 12 bits.

These values are only used internally and the values are displayed using their own parameters.

## 3.14.2.2 IO Digital Inputs

| ID  | Index | CAN<br>ID | CAN<br>index | Definition     |
|-----|-------|-----------|--------------|----------------|
| 241 |       | 60FD      | 0            | Digital inputs |

| File:     | 01-001-014-31-0a.doc | Page 57 of 77 |
|-----------|----------------------|---------------|
| Version:  | 1.04 of 04/2007      |               |
| Template: | Parameter list       |               |

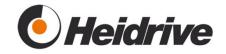

| Bit | Definition                                                                                                    |
|-----|----------------------------------------------------------------------------------------------------|
| 0   | Controller enable L: Controller disabled, drive cannot be switched on or switches off H: Controller has been activated, drive is ready to be switched on |
| 1   | Start L: Drive is switched off H: Drive is switched on                                                                                                   |
| 2   | Brake L: Brake is switched off H: Drive brakes according to the deceleration ramp function that has been set                                             |
| 3   | Direction of rotation Parameter 57, DRV Polarity = 0: L: Clockwise H: Counter clockwise Parameter 57, DRV Polarity = 1 L: Counter clockwise H: Clockwise |
| 4   | Reserve                                                                                                    |
| 5   |                                                                                                    |
| 6   |                                                                                                    |
| 7   |                                                                                                    |
| 8   | Motor over temperature                                                                                                    |
| 9   | Fault from bridge driver                                                                                                    |
| 10  |                                                                                                    |
| 11  |                                                                                                    |
| 12  |                                                                                                    |
| 13  |                                                                                                    |
| 14  |                                                                                                    |
| 15  |                                                                                                    |

| File:     | 01-001-014-31-0a.doc | Page 58 of 77 |
|-----------|----------------------|---------------|
| Version:  | 1.04 of 04/2007      |               |
| Template: | Parameter list       |               |

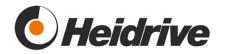

## 3.14.2.3 IO Analogue Input 1

| ID  | Index | CAN<br>ID | CAN<br>index | Definition                                                                                       |
|-----|-------|-----------|--------------|--------------------------------------------------------------------------------------------------|
| 242 | 0     |           |              | Mode:  0 Switched off 1 Speed set point (target value) for velocity mode is generated cyclically |
| 242 | 1     |           |              | Minimum voltage value in mV                                                                      |
| 242 | 2     |           |              | Maximum permissible voltage value in mV                                                          |
| 242 | 3     |           |              | Output value for minimum voltage value                                                           |
| 242 | 4     |           |              | Output value for maximum voltage value                                                           |
| 242 | 5     |           |              | Filter constant, 0 disables filtering                                                            |
| 242 | 6     |           |              | Filter, analogue values in digits                                                                |

Using this parameter, you can configure analogue input 1.

If it is equipped with an external AD converter (12 bits), this value is used. If not, the value from the internal AD converter is used instead.

## 3.14.2.4 IO Temperature

| ID  | Index | CAN<br>ID | CAN<br>index | Definition                       |
|-----|-------|-----------|--------------|----------------------------------|
| 244 | 0     | 200D      | 1            | Temperature power component      |
| 244 | 1     | 200D      | 2            | Temperature controller component |

Display of current temperature in drive electronics

## 3.14.2.5 IO Temp. Limit

| ID  | Index | CAN<br>ID | CAN<br>index | Definition                                         |
|-----|-------|-----------|--------------|----------------------------------------------------|
| 245 | 0     | 2110      | 1            | Warning limit for temperature power                |
|     |       | 6510      | 3            | component                                          |
| 245 | 1     | 2110      | 2            | Fault limit for temperature power                  |
|     |       | 6510      | 2            | component                                          |
| 245 | 2     | 2110      | 3            | Warning limit for temperature controller component |
| 245 | 3     | 2110      | 4            | Fault limit for temperature controller component   |

Specifies the temperature limits.

If the warning limit is exceeded, an entry is only made in the DRV Error Stack parameter but the drive is not shut down. If the fault limit is

| File:     | 01-001-014-31-0a.doc | Page 59 of 77 |
|-----------|----------------------|---------------|
| Version:  | 1.04 of 04/2007      |               |
| Template: | Parameter list       |               |

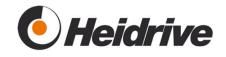

exceeded, the drive is shut down immediately and a fault is set in the DRV Error Stack parameter.

## 3.14.2.6 IO Frequency Output

| ID  | Index | CAN<br>ID | CAN<br>index | Definition                                                                               |
|-----|-------|-----------|--------------|------------------------------------------------------------------------------------------|
| 246 | 0     |           |              | Mode: 0 Switched off 1 Actual speed filtered 2 Actual speed unfiltered 3 Speed set point |
| 246 | 1     |           |              | Minimum speed value                                                                      |
| 246 | 2     |           |              | Maximum speed value                                                                      |
| 246 | 3     |           |              | Output frequency for minimum speed value                                                 |
| 246 | 4     |           |              | Output frequency for maximum speed value                                                 |

Using this parameter, you can configure the speed output. You can set frequencies ranging from 0 to 3 kHz. The resolution is 1 Hz. If the minimum speed is set to 0 or a positive value, the absolute values are used and pulses are generated for negative speeds, too.

## 3.14.2.7 IO DC Voltage

| ID  | Index | CAN<br>ID | CAN<br>index | Definition            |
|-----|-------|-----------|--------------|-----------------------|
| 247 |       | 6079      | 0            | DC link voltage       |
| 247 |       | 2122      | 0            | Logic-supply (Pin 10) |

If the actual voltage is too low or too high, a fault is issued and the drive is shut down. The valid range is given in the DDA Min/Max Voltage parameter.

# 3.15 CAN Open

The drive uses a device profile as specified in DSP402 CAN Open for drives and motors. The communications profile DS-301 is supported.

Most CAN objects are displayed using parameters. Their function is thus equivalent to the corresponding parameter.

A listing of all available objects can be found in the electronic specifications and in the "Eds\_ek.htm" file. The appendix contains a list of the relationship between objects and parameters.

| File:     | 01-001-014-31-0a.doc | Page 60 of 77 |
|-----------|----------------------|---------------|
| Version:  | 1.04 of 04/2007      |               |
| Template: | Parameter list       |               |

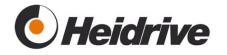

## **3.15.1 Function**

The CAN open stack of the drive supports the following mechanisms:

- SDO Transfer
- PDO transfer event and sync-controlled
- Fault messages with emergency messages
- NMT Slave
- LSS

#### 3.15.2 Parameter List

The following parameters are available for displaying states and setting values.

#### 3.15.2.1 CAN State

| ID  | Index | CAN<br>ID | CAN<br>index | Definition         |
|-----|-------|-----------|--------------|--------------------|
| 260 |       |           |              | State of CAN stack |

| Bit | Definition                                        |
|-----|---------------------------------------------------|
| 0   | LSS running                                       |
| 1   | Stack in "Stopped" state                          |
| 2   | Stack in "Preoperational" state                   |
| 3   | Stack in "Operational" state                      |
| 4   | CAN warning, CAN passive fault, no remote station |
| 5   | CAN fault, bus switched off                       |
| 6   | LSS fault                                         |
| 7   | NMT fault                                         |

Bits 4 or 5 indicate that the CAN bus is not active. If these bits have been set, no messages (TPDOs and Emergency) will be sent; the CAN application is in a fault state. This state is exited once the drive receives an NMT message or SDO access is initiated.

#### 3.15.2.2 CAN Node ID

| ID  | Index | CAN<br>ID | CAN<br>index | Definition |
|-----|-------|-----------|--------------|------------|
| 261 |       |           |              | Node ID    |

If the node ID is set using the LSS protocol, this is displayed here.

### 3.15.2.3 CAN Bitrate

| ID  | Index | CAN<br>ID | CAN<br>index | Definition   |
|-----|-------|-----------|--------------|--------------|
| 262 |       |           |              | CAN baudrate |

If the bit rate is sent using the LSS protocol, this is displayed here.

| File:     | 01-001-014-31-0a.doc | Page 61 of 77 |
|-----------|----------------------|---------------|
| Version:  | 1.04 of 04/2007      |               |
| Template: | Parameter list       |               |

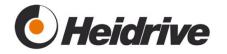

#### 3.15.2.4 CAN Guardtime

| ID  | Index | CAN<br>ID | CAN<br>index | Definition |
|-----|-------|-----------|--------------|------------|
| 263 |       | 100C      | 0            | Guardtime  |

The node monitoring time is the time during which the device is queried by the master. Together with the lifetime factor, this object defines the lifetime of the device. Once the product of the lifetime factor and the monitoring time elapses, communication with the device is considered to be interrupted (see also object 100D).

Since this value can be stored, it has to be represented by a parameter.

#### 3.15.2.5 CAN Lifetime factor

| ID  | Index | CAN<br>ID | CAN<br>index | Definition      |
|-----|-------|-----------|--------------|-----------------|
| 264 |       | 100D      | 0            | Lifetime factor |

Together with the monitoring time, the lifetime factor defines the lifetime of the device (see also object 100C).

Once the product of the lifetime factor and the monitoring time elapses, communication with the device is considered to be interrupted.

Since this value can be stored, it has to be represented by a parameter.

#### 3.15.2.6 CAN Load

| ID  | Index | CAN<br>ID | CAN<br>index | Definition   |
|-----|-------|-----------|--------------|--------------|
| 265 |       |           |              | CAN bus load |

This parameter indicates how many messages have been processed within the last second. This includes all messages on the bus, not just the messages at this node.

# 3.16 <u>Memory</u>

## **3.16.1 Function**

The module stores the actual parameters in EEPROM. There are two areas there, one for factory settings and one for application settings.

The parameters in the factory area can only be modified and stored by the manufacturer.

| File:     | 01-001-014-31-0a.doc | Page 62 of 77 |
|-----------|----------------------|---------------|
| Version:  | 1.04 of 04/2007      |               |
| Template: | Parameter list       |               |

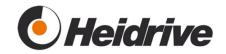

# 3.16.2 Parameter List

## 3.16.2.1 MEM Command

| ID  | Index | CAN<br>ID | CAN<br>index | Definition     |
|-----|-------|-----------|--------------|----------------|
| 280 |       | 1010      | 0-3          | Memory command |
|     |       | 1011      | 0-3          |                |

| Value | Definition                                                                           |
|-------|--------------------------------------------------------------------------------------|
| 1     | Read single parameter from the application area                                      |
| 2     | Read all parameters from the application area                                        |
| 3     | Write single parameter to the application area                                       |
| 4     | Write all storable parameters to the application area                                |
| 5     | Clear all stored parameters from the application area                                |
| 6     | Read single parameter from the factory area                                          |
| 7     | Read all parameters from the factory area                                            |
| 8     | Write single parameter to the factory area                                           |
| 9     | Write all storable parameters to the factory area                                    |
| 10    | Clear all stored parameters from the factory area                                    |
| 11    | Read from the user data area                                                         |
| 13    | Store the user data area                                                             |
| 15    | Clear the user data area                                                             |
| 34    | Reset the log book (manufacturer's password required)                                |
| 35    | Initialize the memory (manufacturer's password required); MEM ID also has to be set. |

## 3.16.2.2 MEM ID

| ID  | Index | CAN<br>ID | CAN<br>index | Definition   |
|-----|-------|-----------|--------------|--------------|
| 281 |       |           |              | Parameter ID |

MEM Error in order to read or write a single parameter, the ID has to be entered for the parameter.

| File:     | 01-001-014-31-0a.doc | Page 63 of 77 |
|-----------|----------------------|---------------|
| Version:  | 1.04 of 04/2007      |               |
| Template: | Parameter list       |               |

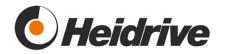

#### 3.16.2.3 MEM Error

| ID  | Index | CAN<br>ID | CAN<br>index | Definition                                        |
|-----|-------|-----------|--------------|---------------------------------------------------|
| 282 | 0     |           |              | Display of fault number, see fault list.          |
| 282 | 1     |           |              | Display of parameter ID where fault has occurred. |
| 282 | 2     |           |              | Display of commands where faults have occurred.   |
| 282 | 3     |           |              | Internal state at time of fault occur-<br>rence.  |

Display of most recent fault after writing of MEM Command.

A fault memory has also been implemented.

To view the memory contents, specify the memory address in index 0. Memory address 0 always contains the current fault, and it is cleared automatically after sending a new command.

The previous faults are stored at the next memory addresses. These are not deleted.

## 3.16.2.4 MEM Drive Logbook

| ID  | Index | CAN<br>ID | CAN<br>index | Definition                                        |
|-----|-------|-----------|--------------|---------------------------------------------------|
| 283 | 0     | 200E      | 1            | Switch-on time in seconds (drive is powered)      |
| 283 | 1     | 200E      | 2            | Enable time in seconds (drive in controller mode) |
| 283 | 2     | 200E      | 3            | Number of positionings                            |
| 283 | 3     | 200E      | 4            | Number of reference losses                        |
| 283 | 4     | 200E      | 5            | Number of log book losses                         |
| 283 | 5     |           |              | Stored position in increments                     |
| 283 | 6     |           |              | Stored position of Hall sensors                   |
| 283 | 7     |           |              | Stored motor position                             |

Display of actual log book content. The log book is stored automatically at shutdown and backups are created every 12 hours.

| File:     | 01-001-014-31-0a.doc | Page 64 of 77 |
|-----------|----------------------|---------------|
| Version:  | 1.04 of 04/2007      |               |
| Template: | Parameter list       |               |

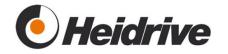

# 3.16.2.5 MEM Drive Logbook Backup

| ID  | Index | CAN<br>ID | CAN<br>index | Definition                                        |
|-----|-------|-----------|--------------|---------------------------------------------------|
| 284 | 0     |           |              | Switch-on time in seconds (drive is powered)      |
| 284 | 1     |           |              | Enable time in seconds (drive in controller mode) |
| 284 | 2     |           |              | Number of positionings                            |
| 284 | 3     |           |              | Number of reference losses                        |
| 284 | 4     |           |              | Number of log book losses                         |
| 284 | 5     |           |              | Seconds counter since last storage                |

Safety copy of actual log book. The log book is stored automatically at shutdown and backups are created every 12 hours.

#### 3.16.2.6 MEM Par.Set Number

| ID  | Index | CAN<br>ID | CAN<br>index | Definition           |
|-----|-------|-----------|--------------|----------------------|
| 285 |       |           |              | Parameter set number |

The parameter set number is specified by the manufacturer and can be changed once the manufacturer enters his password in the SYS Key Word parameter. The application data is also backed up while storing this data.

If the user backs up the application data, this is specified by a negative parameter number. In other words, a negative parameter set number indicates that the user may have changed the original parameter set and saved it new.

| File:     | 01-001-014-31-0a.doc | Page 65 of 77 |
|-----------|----------------------|---------------|
| Version:  | 1.04 of 04/2007      |               |
| Template: | Parameter list       |               |

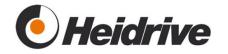

# 4 **Special Functions, Setting Hints**

## 4.1 Use of Hall Sensors

For simple tasks, the drive can be operated solely with Hall sensors and without the optical encoders.

The following settings are required for this:

| Parameter                                  | Value  | Explanation                                                                                                    |
|--------------------------------------------|--------|----------------------------------------------------------------------------------------------------|
| ENC Lines                                  | 3      | The three Hall sensors are used to capture the current speed and position.                                                                   |
| ENC Filter                                 | 1      | The speed detected by the Hall sensors is evaluated automatically and no further filtering is required.                                      |
| ENC Speed Limit min/max Index 0            | 75     | Minimum speed in rpm When using Hall sensors, the speed cannot be set below this value. Otherwise, true running can no longer be guaranteed. |
| CTL Prop. Gain<br>CTL Position Gain        | Reduce | The lower resolution means that the controller gain has to be reduced.                                                                       |
| POS UU Ratio                               |        | Adapt this to the new resolution                                                                                                    |
| ENC Position Limit<br>PCT Following Window |        | Adapt this to the new resolution                                                                                                    |
|                                            |        |                                                                                                    |

# 4.2 Adaptive Controller Tuning

For a detailed description of this function, refer to the corresponding documentation.

# 4.3 Active Braking

In 4Q mode, the drive uses active braking, i.e., energy is returned to the power supply. The recovered energy must be utilized or expended by an external circuit because the drive cannot consume it. The maximum permissible voltage must not be exceeded.

Active braking can be enabled using the following parameters:

| File:     | 01-001-014-31-0a.doc | Page 66 of 77 |
|-----------|----------------------|---------------|
| Version:  | 1.04 of 04/2007      |               |
| Template: | Parameter list       |               |

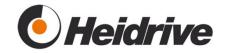

| Parameter           | Value | Explanation                                                         |
|---------------------|-------|---------------------------------------------------------------------|
| POW Brake Speed     | ≥0 pm | If the speed is larger than the set value, energy can be recovered. |
|                     |       | Otherwise a magnetic counter field is applied.                      |
|                     |       | A typical value is 600 rpm                                          |
| POW Current Max     | >0A   | The maximum generator-based                                         |
| Mot/Gen             |       | current must be set at index 1.                                     |
| Index 1: generator- |       | If this value is zero, no energy will                               |
| based               |       | be recovered.                                                       |
| POW Max Duty Cycle  | 90%   | To measure the recovered current,                                   |
| Mot/Gen             |       | the duty cycle must be limited in                                   |
| Index 1: generator- |       | generator-based mode.                                               |
| based               |       |                                                                     |
| VEL Deceleration    |       | Depending on the operating                                          |
| Pos Deceleration    |       | mode, the delay time must be set so                                 |
|                     |       | that the motor does not operate at                                  |
|                     |       | the current limit.                                                  |

## Example:

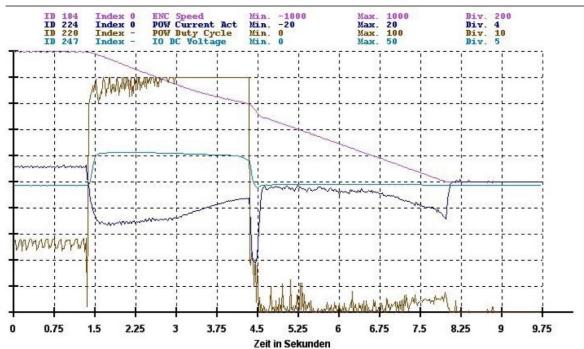

Figure 8: Braking example

The figure shows braking from 1000 rpm to 0 rpm in Velocity mode. Figure 8: Braking example displays the speed, current, duty cycle and DC link voltage. The POW Brake Speed parameter is set to 600 rpm, the currents are limited to 14A (motor-based) and 8A (generator-based). The duty cycle is limited to 90%.

| File:     | 01-001-014-31-0a.doc | Page 67 of 77 |
|-----------|----------------------|---------------|
| Version:  | 1.04 of 04/2007      |               |
| Template: | Parameter list       |               |

# Operating instructions 01-001-014-31-0a

# EC-I Variable speed drive for EC motors

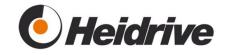

Braking begins after 1.4 seconds, current becomes negative and the voltage increases. At 3 seconds, the duty cycle is limited and the current decreases again. After this, braking is reduced and the delay time decreases. At 4.4 seconds, the braking speed reaches 600 rpm and the magnetic counter field is switched on. As a result of the existing controller error, the current strongly increases at first. At 8 seconds, the braking procedure is complete.

To prevent controller offsets from occurring during braking, the braking speed should be increased to 800 rpm (duty cycle of 800 rpm is still below limit) or the delay ramp should be reduced.

The current motor state is displayed in index 2 of the POW Hall Pattern parameter. This differentiates between drive mode, braking with energy recovery (above POW Brake Speed) and braking with a magnetic counter field (below POW Brake Speed).

| File:     | 01-001-014-31-0a.doc | Page 68 of 77 |
|-----------|----------------------|---------------|
| Version:  | 1.04 of 04/2007      |               |
| Template: | Parameter list       |               |

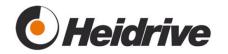

# **5 Parameter Table**

| Para- | CAN ID/index | Parameter                                |
|-------|--------------|------------------------------------------|
| meter |              | Name                                     |
|       |              |                                          |
| 1     | 0x100A.0     | SYS Version                              |
|       | 0x2002.0     |                                          |
|       | 0x2003.0     |                                          |
| 2     |              | SYS Build Date                           |
| 3     |              | SYS Cycle Times                          |
| 4     |              | SYS Storage                              |
| 5     |              | SYS Key Word                             |
| 6     |              | SYS Load                                 |
| 7     |              | SYS Last Reset                           |
| 8     |              | SYS Ser. Baudrate                        |
| 9     |              | SYS Name                                 |
|       |              |                                          |
| 20    | 0x1008.0     | DDA Device Name                          |
| 21    | 0x2100.0     | DDA Serial No. Electronic                |
| 22    | 0x1018.4     | DDA Serial No. Drive                     |
| 23    | 0x1018.2     | DDA Product Code                         |
| 24    | 0x1009.0     | DDA Drive HW Version                     |
| 25    | 0x2001.0     | DDA Motor HW Version                     |
| 26    | 0x6410.1     | DDA Nominal Speed                        |
| 27    | 0x6410.2     | DDA Nominal Voltage                      |
| 28    | 0x6075.0     | DDA Nom. Motor Current                   |
|       | 0x6410.3     |                                          |
| 29    | 0x6410.4     | DDA Max Motor Current                    |
| 30    | 0x6510.1     | DDA Max Drive Current                    |
| 31    | 0x6076.0     | DDA Nominal Torque                       |
| 32    | 0x6064.6-7   | DDA Min/Max Voltage                      |
| 33    |              | DDA Motor Calibration Date (String)      |
| 34    | 0x6406.0     | DDA Motor Calibration Date (TIME_OF_DAY) |
| 35    | 0x6410.5     | DDA Torque Constant                      |
| 36    |              | DDA Loss Speed                           |
| 37    |              | DDA Loss Current                         |
|       |              |                                          |
| 50    | 0x6040.0     | DRV Control Word                         |
| 51    | 0x6041.0     | DRV Status Word                          |
| 52    |              | DRV Command                              |
| 53    |              | DRV State                                |
| 54    | 0x1003.0     | DRV Error Stack                          |
| 55    | 0x6060.0     | DRV Mode Selector                        |
| 56    | 0x6061.0     | DRV Mode Display                         |
| 57    | 0x607E.0     | DRV Polarity                             |
| 58    | 0x1002.0     | DRV Manu. Status Register                |

| File:     | 01-001-014-31-0a.doc | Page 69 of 77 |
|-----------|----------------------|---------------|
| Version:  | 1.04 of 04/2007      |               |
| Template: | Parameter list       |               |

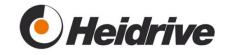

| Parameter | CAN ID/index  | Parameter                   |
|-----------|---------------|-----------------------------|
| ID        | OAN ID/IIIdex | Name                        |
| 59        |               | DRV Status LEDs             |
| 60        | 0x211B.1-10   | DRV Error Accu              |
| 61        | 0x211C.1-10   | DRV Error Accu Counter      |
| 62        | 0x2122.0      | DRV Settings                |
| 70        | 0x2116.1-2    | POS UU Ratio                |
| 71        | 0x607A.0      | POS Target Position         |
| 72        | 0x607F.0      | POS Max. Velocity           |
| 73        | 0x60C5.0      | POS Max. Acceleration       |
| 74        | 0x60C6.0      | POS Max. Deceleration       |
| 75        | 0x6081.0      | POS Profile Velocity        |
|           | 0x2004.1-10   | ·                           |
| 76        | 0x6083.0      | POS Acceleration            |
|           | 0x2005.1-10   |                             |
| 77        | 0x6084.0      | POS Deceleration            |
|           | 0x2006.1-10   |                             |
| 78        | 0x2007.0      | POS Current Index           |
| 79        |               | POS Current Position        |
| 80        |               | POS                         |
| 81        | 0x60FF.0      | POS Target Velocity         |
|           | 0x2121.1-10   |                             |
| 82        | 0x606C.0      | POS Actual Velocity         |
|           |               |                             |
| 90        | 0x6063.0      | PCT Position Actual Value * |
| 91        | 0x6064.0      | PCT Position Actual Value   |
| 92        | 0x6067.0      | PCT Position Window         |
| 93        | 0x6068.0      | PCT Position Window Time    |
| 94        | 0x211A.1-2    | PCT Control Window          |
| 95        | 0x60F4.0      | PCT Following Error         |
| 96        | 0x6065.0      | PCT Following Window        |
| 110       | 0.0000        |                             |
| 110       | 0x6098.0      | HOM Homing Method           |
| 111       | 0x6099.1      | HOM Homing Speed            |
| 112       | 0x2008.1-2    | HOM SW Pos. Safety Limit    |
| 113       | 0x2009.1-2    | HOM SW Position Drive Limit |
| 114       | 0x607D.1-2    | HOM SW Position Limit       |
| 115       | 0x200B.0      | HOM Pos. Assignment Value   |
| 100       | 0.0044.0      | VELT                        |
| 130       | 0x2011.2      | VEL Target                  |
| 404       | 0x6042.0      | VEL Applementing            |
| 131       | 0x2011.3      | VEL Acceleration            |
| 420       | 0x6048.1      | VEL Deceleration            |
| 132       | 0x2011.4      | VEL Deceleration            |
|           | 0x6049.1      |                             |

| File:     | 01-001-014-31-0a.doc | Page 70 of 77 |
|-----------|----------------------|---------------|
| Version:  | 1.04 of 04/2007      |               |
| Template: | Parameter list       |               |

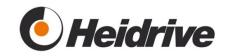

| Densey    | Development CANID/index |                          |  |  |
|-----------|-------------------------|--------------------------|--|--|
| Parameter | CAN ID/index            | Parameter                |  |  |
| ID        | 0.0075.0                | Name                     |  |  |
| 133       | 0x607E.0                | VEL Polarity             |  |  |
| 134       | 0x606D                  | VEL Window               |  |  |
| 135       | 0x606E                  | VEL Window Time          |  |  |
|           |                         |                          |  |  |
| 140       | 0x6071.0                | TOR Target Torque        |  |  |
| 141       | 0x6087.0                | TOR Torque Slope         |  |  |
| 142       |                         | TOR Torque Current       |  |  |
|           |                         |                          |  |  |
| 180       | 0x2115.0                | ENC Lines                |  |  |
| 181       | 0x2010.9                | ENC Resolution           |  |  |
|           | 0x608F.1                |                          |  |  |
| 182       |                         | ENC Position             |  |  |
| 183       |                         | ENC Motor Position       |  |  |
| 184       | 0x6044.0                | ENC Speed                |  |  |
|           | 0x6043.0                |                          |  |  |
|           | 0x6080.0                |                          |  |  |
|           | 0x6069.0                |                          |  |  |
| 185       | 0x6046.1-2              | ENC Speed Limit          |  |  |
|           | 0x211E.0                |                          |  |  |
| 186       | 0x2117.0                | ENC Position Limit       |  |  |
| 187       | 0x6091.1-2              | ENC Gear Ratio           |  |  |
|           | 0x6510.4-5              |                          |  |  |
| 188       | 0x2114.0                | ENC Stagnation Limit     |  |  |
| 189       |                         | ENC Ref. Motor Position  |  |  |
| 190       | 0x2115.0                | ENC Motor Position Error |  |  |
| 191       | 0x2010.9                | ENC Filter               |  |  |
|           |                         |                          |  |  |
| 200       |                         | CTL Reference            |  |  |
| 201       | 0x2010.2                | CTL Prop. Gain           |  |  |
| 202       | 0x2010.4                | CTL Integ. Time          |  |  |
| 203       | 0x2010.5                |                          |  |  |
|           |                         | CTL System Gain          |  |  |
| 204       | 0x2010.1                | CTL Position Gain        |  |  |
| 205       | 0x2010.3/6              | CTL Position Pre Factor  |  |  |
| 206       | 0x606B.0                | CTL Set Value            |  |  |
|           | -                       |                          |  |  |
| 220       | 0x2118.0                | POW Duty Cycle           |  |  |
| 221       | 0x2010.7                | POW Prop. Gain           |  |  |
| 222       | 0x2010.8                | POW Integ. Time          |  |  |
| 223       |                         | POW Current Set Value    |  |  |
| 224       | 0x6078.0                | POW Current Act Value    |  |  |
| 225       | 0x2011.5-6              | POW Current Max Mot/Gen  |  |  |
| 226       | 5/2011.0 U              | POW Hall Pattern         |  |  |
| 227       | 0x2119.1-2              | POW Max Duty Cycle       |  |  |
| 221       | UAZ 1 13.1-Z            | I OVV IVIAN DULY OYGIC   |  |  |

| File:     | 01-001-014-31-0a.doc | Page 71 of 77 |
|-----------|----------------------|---------------|
| Version:  | 1.04 of 04/2007      |               |
| Template: | Parameter list       |               |

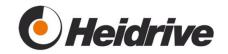

| Parameter | CAN ID/index | Parameter                       |  |
|-----------|--------------|---------------------------------|--|
| ID        |              | Name                            |  |
| 228       | 0x2111.0     | POW I <sup>2</sup> t Value      |  |
| 229       | 0x2112.1-2   | POW I <sup>2</sup> t Limit      |  |
| 230       | 0x2113.0     | POW I <sup>2</sup> t Delay Time |  |
| 231       | 0x211D.0     | POW Brake Speed                 |  |
| 232       |              | POW Brake Voltage               |  |
| 233       |              | POW Current Offset              |  |
|           |              |                                 |  |
| 240       |              | IO Analogue Register            |  |
| 241       | 0x60FD.0     | IO Digital Inputs               |  |
| 242       |              | IO Analogue Input 1             |  |
| 244       | 0x200D.1-2   | IO Temperature                  |  |
| 245       | 0x2110.1-4   | IO Temp. Limit                  |  |
|           | 0x6510.2-3   |                                 |  |
| 246       |              | IO Frequency Output             |  |
| 247       | 0x6079.0     | IO DC Voltage                   |  |
|           |              |                                 |  |
| 260       |              | CAN State                       |  |
| 261       |              | CAN Node ID                     |  |
| 262       |              | CAN Bitrate                     |  |
| 263       | 0x100C.0     | CAN Guardtime                   |  |
| 264       | 0c100D.0     | CAN                             |  |
| 265       |              | CAN Load                        |  |
|           |              |                                 |  |
| 280       | 0x1010.1-3   | MEM Command                     |  |
|           | 0x1011.1-3   |                                 |  |
| 281       |              | MEM ID                          |  |
| 282       |              | MEM Error                       |  |
| 283       | 0x200E.1-5   | MEM Drive Logbook               |  |
| 284       |              | MEM Drive Logbook Backup        |  |
| 285       |              | MEM Par.Set Number              |  |
|           |              |                                 |  |
| 300       |              | ACT                             |  |
|           |              |                                 |  |
|           |              |                                 |  |

| File:     | 01-001-014-31-0a.doc | Page 72 of 77 |
|-----------|----------------------|---------------|
| Version:  | 1.04 of 04/2007      |               |
| Template: | Parameter list       |               |

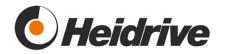

# 6 Fault List

The DRV Error Stack parameter displays the number of the current fault.

| Fault number | Module | Definition                                                                                                    | Reaction                 |
|--------------|--------|----------------------------------------------------------------------------------------------------|--------------------------|
| 0x2200       | Power  | Switching fault  Fault in switching from drive mode                                                                                                    | For info only            |
| 0x2211       | Power  | to braking, Hall sensor state is Hall event is not correct Hall sensors are indicating the wrong state.                                                                                                    | For info only            |
| 0x2212       | Power  | PWM Idle  The state machine of the PWM generator is displaying errors.                                                                                                    | Drive is switched off    |
| 0x2220       | Power  | Over current  Bridge driver indicates over current.                                                                                                    | Drive is switched off    |
| 0x2221       | Power  | Internal current capture indicates over current. The actual current is measured in cycles. If this value exceeds a motor-based value of 35 A, the drive is shut down as soon as the fault counter POW Max Over Current overruns.           | Drive is<br>switched off |
| 0x2222       | Power  | Internal current capture indicates over cur- rent. The actual current is measured in cycles. If this value goes below a generator- based value of 20 A, the drive is shut down as soon as the fault counter POW Max Over Current overruns. | Drive is<br>switched off |
| 0x2300       | Power  | I <sup>2</sup> t monitoring<br>Warning limit of POW I <sup>2</sup> t Limit<br>parameter has been exceeded                                                                                                    | For info only            |
| 0x2310       | Power  | I <sup>2</sup> t monitoring<br>Warning limit of POW I <sup>2</sup> t Limit<br>parameter has been exceeded                                                                                                    | Drive is switched off    |

| File:     | 01-001-014-31-0a.doc | Page 73 of 77 |
|-----------|----------------------|---------------|
| Version:  | 1.04 of 04/2007      |               |
| Template: | Parameter list       |               |

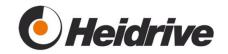

| Fault number | Module | Definition                                                                                                    | Reaction                                                |
|--------------|--------|----------------------------------------------------------------------------------------------------|---------------------------------------------------------|
| 0x3120       | InOut  | Power fail input has responded while drive is active.  The input voltage was below 12 (16) volts.                                                                 | Drive was swit-<br>ched off,<br>Log book<br>was stored. |
| 0x3121       | InOut  | Power fail input has responded while drive is inactive.  Input voltage was below 12 V                                                                             | For info only  Log book was stored.                     |
| 0x3210       | InOut  | Overvoltage The measured voltage was larger than the permissible maximum value of the nominal voltage range. See IO DC Voltage parameter, DDA Min/Max Voltage     | Drive is switched off                                   |
| 0x3220       | InOut  | Under voltage. The measured voltage was smaller than the minimum permissible value of the nominal voltage range. See IO DC Voltage parameter, DDA Min/Max Voltage | Drive is<br>switched off                                |
| 0x4200       | Temp.  | Over temperature warning for controller component.  The threshold value can be set using the IO Temp Limit parameter.                                             | For info only                                           |
| 0x4210       | Temp.  | Over temperature shutdown for controller component  The threshold value can be set using the IO Temp Limit parameter.                                             | Drive is switched off                                   |
| 0x4300       | In/Out | Motor over temperature  The over temperature switch in the motor has been triggered.                                                                              | Drive is switched off                                   |
| 0x4400       | Temp.  | Over temperature warning for power component  The threshold value can be set using the IO Temp Limit parameter.                                                   | For info only                                           |
| 0x4410       | Temp.  | Over temperature shutdown for power component  The threshold value can be set using the IO Temp Limit parameter.                                                  | Drive is<br>switched off                                |

| File:     | 01-001-014-31-0a.doc | Page 74 of 77 |
|-----------|----------------------|---------------|
| Version:  | 1.04 of 04/2007      |               |
| Template: | Parameter list       |               |

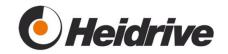

| Fault number | Module    | Definition                                                                                                    | Reaction                 |
|--------------|-----------|----------------------------------------------------------------------------------------------------|--------------------------|
| 0x7120       | Velocity  | Motor is blocked The drive ran at the current limit for a longer time than specified in the VEL Block Protection parameter.                                                                                                    | Drive is switched off    |
| 0x7121       | Encoder   | Motor is blocked The ENC Speed Limit min/max/dif parameter defines the maximum permissible speed deviation. This value was exceeded.                                                                                                    | Drive is switched off    |
| 0x7310       | Encoder   | Over speed The actual speed has exceeded the value set in the ENC Speed Limit parameter.                                                                                                    | Drive is switched off    |
| 0x8110       | CAN       | CAN bus overrun, data may be lost along the bus.                                                                                                    | For info only            |
| 0x8120       | CAN       | CAN Open module in passive mode,<br>CAN bus cannot find remote station<br>for drive.                                                                                                    | For info only            |
| 0x8130       | CAN       | Fault in monitoring lifeguard or heartbeat on CAN bus. (Lifeguard, Heartbeat)                                                                                                    | Drive is switched off    |
| 0x8611       | Encoder   | Following error The actual position deviation has exceeded the value set in the ENC Position Limit parameter. This monitoring feature is only active when position controlling is enabled (CTL Position Gain CTL Position Gain parameter). | Drive is switched off    |
| 0xff01       | In/Output | Input for controller enable  The digital input for controller enable has been shut off.                                                                                                    | Drive is switched off    |
| 0xff02       | In/Output | Input for controller enable  The digital input for controller enable must be set to switch on.                                                                                                    | Drive is not switched on |
| 0xff03       | In/Output | Bridge driver The driver module indicates a fault.                                                                                                    | Drive is switched off    |
| 0xff05       | Power     | Hall sensor fault  No valid Hall state could be                                                                                                    | Drive is not switched on |
|              |           | detected at switch-on                                                                                                    |                          |

| File:     | 01-001-014-31-0a.doc | Page 75 of 77 |
|-----------|----------------------|---------------|
| Version:  | 1.04 of 04/2007      |               |
| Template: | Parameter list       |               |

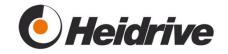

| Fault  | Module     | Definition                                                                                                    | Reaction                                       |
|--------|------------|----------------------------------------------------------------------------------------------------|------------------------------------------------|
| number |            |                                                                                                    |                                                |
| 0xff06 | Power      | Current compensation                                                                                                    | Drive is not switched on                       |
|        |            | Current compensation still active at switch-on.                                                                               |                                                |
| 0xff07 | Drive      | Switch-on during invalid operating mode, see DRV Mode Selector                                                                | Drive is not switched on                       |
| 0xff08 | Drive      | Operating mode cannot be changed while drive is switched on, see DRV Mode Selector                                            | Operating mode is not changed                  |
| 0xff10 | System     | Process system overrun                                                                                                    | Drive is switched off                          |
| 0xff11 | System     | Processor fault, stack overflow                                                                                               | Drive is switched off                          |
| 0xff12 | System     | Processor fault, stack underflow                                                                                              | Drive is switched off                          |
| 0xff13 | System     | Processor fault, B-trap                                                                                                    | Drive is                                       |
|        |            |                                                                                                    | switched off                                   |
| 0xff14 | System     | Processor fault, undefined OP-code                                                                                            | Drive is switched off                          |
| 0xff15 | System     | Processor fault, protection fault                                                                                             | Drive is switched off                          |
| 0xff16 | System     | Processor fault, illegal operand                                                                                              | Drive is switched off                          |
| 0xff17 | System     | Processor fault, illegal command                                                                                              | Drive is switched off                          |
| 0xff18 | System     | Processor fault, illegal bus access                                                                                           | Drive is switched off                          |
| 0xff19 | System     | CRC via code range not OK                                                                                                    | Drive must be replaced                         |
| 0xff1a | System     | Irreversible fault has occurred.                                                                                              | Drive must be replaced                         |
| 0xff1b | System     | Program access fault (PACER)                                                                                                  | Drive must be replaced                         |
| 0xff21 | Prof. Pos. | Speed of actual approach set in POS Profile Velocity parameter is not within limits of ENC Speed Limit min/max/dif parameter. | For info only<br>Positioning                   |
| 0xff22 | Prof. Pos. | Target position invalid                                                                                                    | For info only<br>Positioning<br>does not start |

| File:     | 01-001-014-31-0a.doc | Page 76 of 77 |
|-----------|----------------------|---------------|
| Version:  | 1.04 of 04/2007      |               |
| Template: | Parameter list       |               |

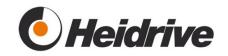

| Fault number                                         | Module         | Definition                                        | Reaction                  |
|------------------------------------------------------|----------------|---------------------------------------------------|---------------------------|
| 0xff23                                               | Prof. Pos.     | Start and/or target position not within           | For info only             |
| UXIIZ3                                               | Pioi. Pos.     | Start and/or target position not within work area | For info only Positioning |
|                                                      |                | Work area                                         | does not start            |
|                                                      |                |                                                   | does not start            |
| 0xff24                                               | Prof. Pos.     | Command not supported                             | For info only             |
| 0xff25                                               | Prof. Pos.     | of. Pos. New positioning process not possible     |                           |
|                                                      |                | while previous positioning procedure              |                           |
|                                                      |                | still running.                                    |                           |
| 0xff26                                               | Prof. Pos.     | General fault                                     | For info only             |
| 0xff27                                               | Prof. Pos.     | Drive was not referenced                          | For info only,            |
|                                                      |                |                                                   | positioning               |
|                                                      |                |                                                   | does not start            |
| 0xff28                                               | Prof. Pos.     | Drive outside of limits during                    | Drive is                  |
|                                                      |                | approach.                                         | switched off              |
|                                                      |                | <ul> <li>Drive not within traversing</li> </ul>   |                           |
|                                                      |                | range during switch on                            |                           |
| 0.400                                                | I I a marina m | Malua and basseittan assalsaisalsiin              | Faninta anh               |
| 0xff30                                               | Homing         | Value can be written exclusively in homing mode   | For info only             |
| 0xff31                                               | Homing         | Fault in limits                                   | For info only             |
| 0xff32                                               | Homing         | New position does not lie within work area        | For info only             |
| 0xff33                                               | Homing         | Homing not allowed when drive is turned on        | For info only             |
| 0xff34                                               | Homing         | Conversion of UU to increments not                | For info only             |
|                                                      |                | possible for entire range.                        |                           |
|                                                      |                | Increase value in POS UU Ratio                    |                           |
|                                                      |                | parameter.                                        |                           |
| 0xff40                                               | MEM            | EEPROM full                                       | For info only             |
| 0xff41                                               | MEM            | EEPROM CRC Fault                                  | For info only             |
| 0xff42                                               | MEM            | EEPROM timeout                                    | For info only             |
| 0xff43                                               | MEM            | New parameter, not compatible.                    | For info only             |
|                                                      |                | Eliminate: Store all parameters                   |                           |
| 0xff44                                               | MEM            | Write fault parameter                             | For info only             |
| 0xff45                                               | MEM            | Read fault parameter For info o                   |                           |
| 0xff46                                               | MEM            | Parameter fault in attribute For info             |                           |
| 0xff47                                               | MEM            | Write protection fault For info                   |                           |
| 0xff48                                               | MEM            | General fault                                     | For info only             |
| 0xff60 LEQ LevaQuell, wrong operating mode selected. |                | For info only                                     |                           |

| File:     | 01-001-014-31-0a.doc | Page 77 of 77 |
|-----------|----------------------|---------------|
| Version:  | 1.04 of 04/2007      |               |
| Template: | Parameter list       |               |